# www.philips.com/welcome

BDP3100

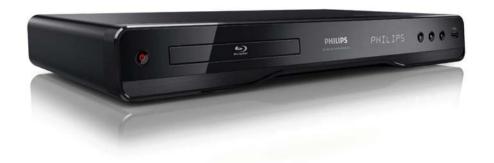

| EN    | User manual | 3  |
|-------|-------------|----|
| ZH-CN | 用户手册        | 25 |

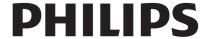

|                                                                    | 有毒有害物质或元素<br>Hazardous/Toxic Substance |                   |                   |                      |               |                 |
|--------------------------------------------------------------------|----------------------------------------|-------------------|-------------------|----------------------|---------------|-----------------|
| 部件名称<br>Name of the Parts                                          | 铅<br>(Pb, Lead)                        | 汞(Hg,<br>Mercury) | 镉(Cd,<br>Cadmium) | 六价铬<br>(Chromium 6+) | 多溴联苯<br>(PBB) | 多溴二苯醚<br>(PBDE) |
| Housing<br>外壳                                                      | О                                      | 0                 | 0                 | 0                    | О             | О               |
| DVD loader<br>DVD 光盒                                               | X                                      | О                 | О                 | О                    | О             | О               |
| PWBs<br>电路板组件                                                      | X                                      | О                 | О                 | О                    | О             | 0               |
| Accessories<br>(Remote control &<br>cables)<br>附件(遥控器,<br>电源线,连接线) | X                                      | О                 | О                 | 0                    | О             | 0               |
| Batteries in<br>Remote Control<br>(ZnC)<br>遥控器电池                   | X                                      | 0                 | 0                 | 0                    | 0             | О               |

○:表示该有毒有害物质在该部件所有均质材料中的含量均在SJ/T11363 - 2006 标准规定的限量要求以下。 O: Indicates that this toxic or hazardous substance contained in all of the homogeneous materials for this part is below the limit requirement in SJ/T11363 - 2006.

×:表示该有毒有害物质至少在该部件的某一均质材料中的含量超出SJ/T11363 - 2006 标准规定的限量要求。X: Indicates that this toxic or hazardous substance contained in at least one of the homogeneous materials used for this part is above the limit requirement in SJ/T11363 - 2006.

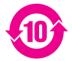

### 环保使用期限 Environmental Protection Use Period

此标识指期限(十年), 电子信息产品中含有的有毒有害物质或元素在正常使用的条件下不会发生外泄或突变,用户使用该电子信息产品不会对环境造成严重污染或对其人身、财产造成严重损害的期限。

This logo refers to the period (10 years) during which the toxic or hazardous substances or elements contained in electronic information products will not leak or mutate so that the use of these [substances or elements] will not result in any severe environmental pollution, any bodily injury or damage to any assets.

### 电池标识 Battery labeling logo

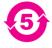

#### 环保使用期限 Environmental Protection Use Period

此标识指期限(五年),电池中含有的有毒有害物质或元素在正常使用的条件下不会发生外泄或突变,用户使用该电池产品不会对环境造成严重污染或对其人身、财产造成严重损害的期限。

This logo refers to the period (5 years) during which the toxic or hazardous substances or elements contained in the **battery** will not leak or mutate so that the use of these [substances or elements] will not result in any severe environmental pollution, any bodily injury or damage to any assets.

# 目录

| 1 | 重要信息                | 26       |
|---|---------------------|----------|
|   | 安全和重要注意事项           | 26       |
|   | 商标声明                | 26       |
| 2 | 您的产品                | 27       |
|   | 显著功能                | 27       |
|   | 可播放的介质              | 27       |
|   | 产品概述                | 28       |
| 3 |                     | 29       |
|   | 连接视频/音频电缆           | 29       |
|   | 将音频引导至其它设备          | 30       |
|   | 连接 USB 设备           | 31       |
|   | 连接网络                | 31       |
|   | 连接电源                | 31       |
| 4 | 使用入门                | 32       |
|   | 准备遥控器               | 32       |
|   | 查找电视输入              | 32       |
|   | 使用主菜单               | 32       |
|   | 导航菜单                | 32       |
|   | 选择菜单显示语言            | 32       |
|   | 设置网络                | 32       |
|   | 使用 Philips EasyLink | 33       |
| 5 | 播放                  | 33       |
|   | 播放光盘                | 33       |
|   | 播放 USB 设备内容         | 33       |
|   | 播放视频                | 34       |
|   | 播放照片                | 36       |
|   | 播放音乐                | 37       |
| 6 | 调整设置                | 37       |
|   | 视频设定                | 37       |
|   | 音频设定                | 38       |
|   | 网络设置<br>EasyLink 设置 | 39<br>39 |
|   | 初期设定                | 40       |
|   | 高级设置                | 41       |
| 7 |                     | 41       |
| / | 其它信息                |          |
|   | 更新软件<br>养护          | 41<br>42 |
|   | かた                  | 42       |
| _ |                     |          |
| 8 | 故障种类和处理方法           | 43       |
| 9 | 词汇                  | 44       |

# 1 重要信息

# 安全和重要注意事项

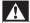

#### 警告

- 小心过热! 切勿将本产品安装在封闭的空间内。务必在产品周围留出至少4英寸的空间以便通风。确保窗帘或其它物体不会遮挡产品上的通风槽。
- 切勿将产品、遥控器或电池放在明火或其它热源(包括直射的阳光)附近。
- 仅在室内使用本产品。让本产品远离水、湿气和盛有液体的物体。
- 切勿将本装置放在其它电器设备上面。
- 雷电天气期间,请远离本产品。
- 将电源插头或设备耦合器用作断电设备时,该断电设备应可以随时使用。
- 该设备打开时,存在可见及不可见的激光辐射。避免 直视激光束。

CLASS 1 LASER PRODUCT

# 旧产品和电池的处理

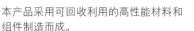

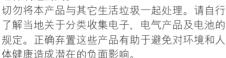

本产品所含的电池不能与一般的生活垃圾一同弃置。

请自行了解当地关于分类收集电池的规定。正确 弃置电池有助于避免对环境和人类健康造成潜在 的负面影响。

关于您所在地区回收中心的更多信息,请访问www.recycle.philips.com。

# 版权注意事项

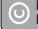

Be responsible Respect copyrights

本商品采用版权保护技术,受美国专利和 Rovi Corporation 的其它知识产权保护。禁止反向工程 或反汇编。

#### 开放源代码软件

Philips Electronics Hong Kong Ltd. 特此承诺,若用户有此要求,并出具相应的许可证,我们将向其提供本产品中所用的受版权保护的开源软件包的全部源代码副本。

本承诺自任何人购买本产品并收到此信息后三年内有效。 要获得源代码,请联系open.source@philips.com。 如果您不想使用电子邮件,或者在寄到此电子邮件地址后一周内没有收到确认回执,请写信至"Open Source Team, Philips Intellectual Property & Standards, P.O. Box 220, 5600 AE Eindhoven, The Netherlands."如果您没有及时收到确认函件,请发送电子邮件到上述电子邮件地址。

# 商标声明

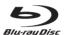

"Blu-ray Disc"和"Blu-ray Disc"

HDMI

徽标是商标。

#BIGGETHING MICHIGENATURE HDMI、HDMI 徽标和高清多媒体接口是 HDMI Licensing LLC 的商标或注册商标。

# **DOLBY**

TRUE:

DIGITAL PLUS 在杜比实验室许可下制造。 "Dolby"和双 D 符号是杜比实验室的商标。

# **©dts**+n™

**Master Audio** 在美国第5,451,942、5,956,674、5,974,380、5,978,762、6,226,616、6,487,535、7,392,195、7,272,567、7,333,929、7,212,872号专利和其它已注册及正在申请的美国和世界专利许可下制造。DTS是DTS, Inc. 的注册商标,DTS徽标、Symbol、DTS-HD和HTS-HDMaster Audio是DTS, Inc. 的商标。©1996-2008 DTS, Inc. 保留所有权利。

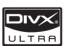

关于 DIVX 视频: DivX® 是由

DivX, Inc. 创建的一种数字视频格式。这是由DivX 正式认证的可播放 DivX 视频的设备。更多有关 DivX 视频以及将文件转换成 DivX 视频格式的软件工具的信息,请访问 www.divx.com。

关于 DIVX 随选视频: 这款 DivX 认证® 设备必 须注册,才能播放 DivX 随选视频 (VOD) 内容。 要生成注册码, 请在设备设置菜单中找到 DivX VOD 部分。转至 vod.divx.com, 使用此注册码 完成注册过程,并了解更多有关 DivX VOD 的 信息。

DivX® 和 DivX Ultra® 是 DivX. Inc. 的注册商标. 并在许可下使用。

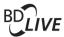

"BD LIVE"和"BONUSVIEW"是蓝光光盘协会 的商标。

**△VCHD**™ "AVCHD"和 "AVCHD"徽 标是 Matsushita Flectric Industrial Co., Ltd 和 Sony Corporation 的商标。

**x.v.Colour** "x.v.Colour" 是 Sony Corporation 的商标。

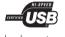

USB-IF 徽标是 Universal Serial Bus Implementers Forum, Inc 的商标。

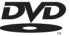

"DVD Video"是 DVD Format/ Logo Licensing Corporation 的商标。

lava 及所有其它的 lava 商标及徽标是 Sun Microsystems, Inc. 在美国和/或其它国家/地区的商 标或注册商标。

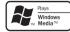

Windows Media 和 Windows 徽标

是 Microsoft Corporation 在美国和/或其它国家/地 区的商标或注册商标。

#### 您的产品 2

感谢您的惠顾,欢迎光临 Philips! 为了您能充分 享受 Philips 提供的支持(例如产品软件升级), 请在 www.philips.com/welcome 上注册您的产品。 如果您与 Philips 联系,将询问您本产品的型号和 序列号。型号和序列号可以在本产品的背面找 到。请在此外填写型号:

| 텣号  |  |  |
|-----|--|--|
| 序列号 |  |  |

# 显著功能

为了获得此产品的最佳性能,建议您定期更新此 产品的软件。

### 享受高清娱乐

用 HDTV (高清晰度电视) 观看包含高清内容 的光盘。通过高速 HDMI 电缆(1.3 类或 2 类) 连接本产品。凭借每秒 24 帧帧速率的逐行扫描 输出和高达 1080p 的分辨率, 您可感受到卓越 的画质。

#### BD-Live

通过 LAN 端口将此播放机与电影工作室网站连 接,即可访问精彩纷呈的最新内容(如刷新预览 和独家特色功能)。

# 可播放的介质

本产品可播放:

- BD-Video, BD-R/RE2.0
- DVD. DVD-Video, DVD+R/+RW, DVD-R/-RW、DVD+R/-R DL(双层)
- VCD/SVCD
- 音频 CD、CD-R/CD-RW、MP3 媒体、WMA 媒体、IPEG 文件
- DivX (Ultra) 媒体
- USB 闪存盘

### 区域码

您可以播放以下区码的光盘。

区域代码 国家/地区 蓝光 DVD

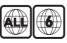

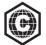

中国大陆

# 产品概述

### 主装置

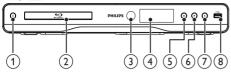

- (1) U
  - 启动本产品或切换到待机模式。
- (2) 光盘舱
- ③ 红外传感器
  - 检测来自遥控器的信号。始终将遥控器 指向红外传感器。
- 4 显示面板
- (5) ▲
  - 打开或关闭光盘仓。
- (6) ▶
  - 开始或继续播放。
- (7) II
  - 暂停播放。
- (8) ◆ ★ 插孔
  - 连接 USB 闪存盘。

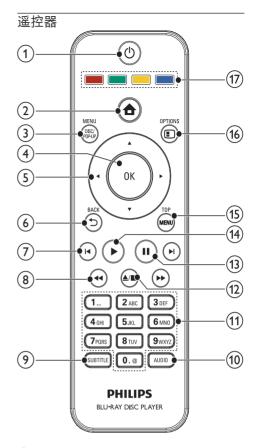

- (1) U
  - 启动本产品或切换到待机模式。
  - 在启用 EasyLink 后,按住至少三秒钟, 所有已连接的 HDMI CEC 兼容设备将 切换为待机状态。
- 2 🏚
  - 访问本产品的主菜单。
- (3) DISC MENU / POP-UP MENU
  - BD: 进入或退出弹出菜单。
    - DVD: 进入或退出光盘菜单。
- (4) OK
  - 确认输入或选择。
- (5) AV4
  - 在菜单中导航。
- (6) → BACK
  - 坂回上一个显示菜单。

- (7) **|√**|**>**|
  - 跳至上一或下一标题、章节或曲目。
- (8) ◀◀/▶▶
  - 向后或向前搜索。
- (9) SUBTITLE
  - 选择光盘的字幕语言。
- (10) AUDIO
  - 选择光盘的音频语言或声道。
- (11) 字母数字按钮
  - 选择特定章节/曲目/标题进行播放。
  - 输入值。
- (12) ▲/■
  - 停止播放。
    - 按住打开/关闭光盘仓。
- (13)
  - 暂停播放。
  - 将暂停的画面向前移动一段。
- (14) ▶
  - 开始或继续播放。
- (15) TOP MENU
  - BD: 将显示顶部菜单。
  - DVD: 将显示标题菜单。
- (16) © OPTIONS
  - 访问有关当前活动或选择的选项。
- (17) 彩色按钮
  - BD: 选择仟务或选项。

# 3 连接

建立以下连接以便使用本产品。

#### 基本连接:

- 视频
- 音频
- 电源

#### 可选连接:

- 将音频引导至其它设备
  - HDMI 兼容的 AV 接收器/功放器
  - 数字 AV 功放器/接收器
  - 模拟立体声系统
- USB 闪存盘
- IAN(网络)

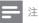

- 请参阅该产品背面或底部的型号牌以获取标识和电源定额。
- 在建立或更改任何连接之前,请确保所有设备均已与电源插座附开连接。

# 连接视频/音频电缆

选择电视可支持的最佳视频连接。

- 选项 1: 连接至 HDMI 插孔(适合 HDMI、 DVI 或 HDCP 兼容电视)。
- 选项 2: 连接至分量视频插孔(适合标准电视或逐行扫描电视)。
- 选项 3: 连接至复合视频插孔(适合标准电视)。

## 选项 1: 连接至 HDMI 插孔

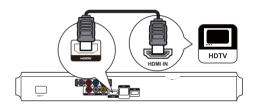

- **1** 将 HDMI 电缆 (未提供) 连接至:
  - 本产品上的 HDMI 插孔。
  - 电视上的 HDMI 输入插孔。

# 提示

- 如果电视只有 DVI 连接器,则可通过 HDMI/DVI 适配器连接。连接音频电缆以用于输出声音。
- 如果在 HDMI 连接下出现白屏,请在遥控器上按 ♠, 然后按"731"(数字键),即可恢复画面显示。
- 如果将本产品连接到兼容 1080p 或 1080p/24Hz 的电视,则 Philips 建议使用 HDMI 2 类连接线(也称为高速 HDMI 连接线),以获得最佳的视频和音频输出效果。
- 要通过 HDMI 连接播放 BD 视频或 DVD 视频的数字视频图像,本产品及显示设备(或 AV 接收器/功放器)必须支持一种称为 HDCP 的版权保护系统(高带宽数字内容保护系统)。
- 此连接可提供最佳画质。

## 选项 2: 连接至分量视频插孔

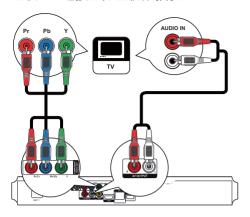

- 1 将分量视频线缆(未提供)连接至:
  - 本产品上的 Y Pb/Cb Pr/Cr 插孔。
  - 电视上的 COMPONENT VIDEO 输入 插孔。
- 2 将音频电缆连接到:
  - 本产品上的 AV OUTPUT-L/R 插孔。
  - 电视上的 AUDIO 输入插孔。

# 提示

• 电视上的分量视频输入插孔可能标记为 Y Pb Pr 或 YUV。

# 选项 3: 连接至复合视频插孔

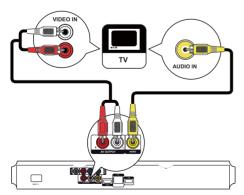

- 1 将复合视频电缆连接至:
  - 本产品上的 VIDEO 插孔。
  - 电视上的 VIDFO 输入插孔。

#### 2 将音频电缆连接到:

- 本产品上的 AV OUTPUT-L/R 插孔。
- 电视上的 AUDIO 输入插孔。

# ★ 提示

• 电视上的视频输入插孔可能标记为 A/V IN、 VIDEO IN、COMPOSITE 或 BASEBAND。

# 将音频引导至其它设备

您可将本产品的音频引导至其它设备。

### 连接至 HDMI 兼容的 AV 接收器/功放器

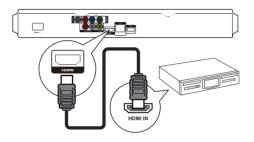

- **1** 将 HDMI 电缆 (未提供)连接至:
  - 本产品上的 HDMI 插孔。
  - · 设备上的 HDMI 输入插孔。

# 提示 提示

• HDMI 连接可提供至佳音质。

# 连接至数字 AV 功放器/接收器 连接至同轴插孔

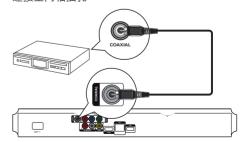

- 1 将同轴电缆(未提供)连接至:
  - 本产品上的 COAXIAL 插孔。
  - 设备上的 COAXIAL/DIGITAL 输入 插孔。

## 连接模拟立体声系统

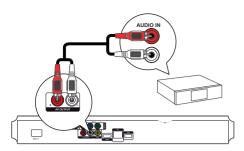

- 1 将音频电缆连接到:
  - 本产品上的 AV OUTPUT-L/R插孔。
  - 设备上的 AUDIO 输入插孔。

# 连接 USB 设备

USB 设备可提供附加的存储,以便您享用软件更新和 BD-live 内容。

- **1** 将 USB 设备连接至本产品上的 ◆ **←** (USB) 插孔。
  - 后面板上的 USB 插孔不适用于媒体文件层,仅适用于通过 USB 设备进行软件升级/查看 BD Live 内容。

# **三** 注

- 按 ♠, 然后选择菜单中的 [浏览 USB 内容] 以访问内容并播放文件。
- 只能将 USB 设备连接至本产品的 •<? 插孔。
- Philips 不保证可与所有 USB 设备兼容。

# 连接网络

将本产品连接至网络,即可享用软件更新和BD-Live 内容。

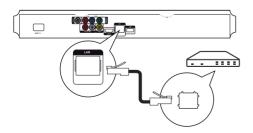

- 1 将网线(未提供)连接至:
  - 本产品上的 LAN 插孔。
  - 宽带调制解调器或路由器上的 LAN 插孔。

# **注**

您可能无法通过互联网访问 Philips 网站进行软件更新,这取决于您所使用的路由器或互联网服务提供商的政策。有关详细信息,请与您的互联网服务提供商联系。

# 连接电源

# Ţ

#### 注意

- 存在损坏产品的风险! 确保实际电源电压与本装置背面标示的电源电压相符。
- 在连接交流电源线之前,确保已经完成所有其它连接。

# =

#### 广

- 型号铭牌位于本产品背面。
- 1 将交流电源线连接至:
  - 本产品。
    - 电源插座。
  - → 此产品只需简单设置即可使用。

# 4 使用入门

• 不按此处说明的操作流程来使用控件或进行调整可能 导致危险的激光辐射或其它不安全的操作。

始终依照顺序, 遵循本章的说明。

# 准备谣控器

- 按下并推动电池盒盖将其打开(请参阅图 中"1")。
- 按照指示, 以正确的极性 (+/-) 插入两节 2 AAA 电池。
- 3 推动电池盒盖将其滑回原位(请参阅图 中"3")。

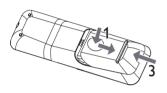

- 如果您打算很长一段时间不使用遥控器,请取出电池。
- 请勿混合使用电池(旧电池与新电池或碳电池与碱性 电池, 等等)。
- 电池含有化学物质,因此应正确处理。

# 

- 1 按 🛈 以启动本产品。
- 打开电视并切换至视频输入(请参阅电视的 用户手册,了解如何选择 A/V 输入)。

# 使用主菜单

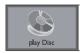

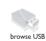

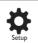

- 按 ▲ 显示主页菜单。
  - 要开始播放光盘,请选择[播放光盘]。
  - 要查看 USB 设备中的内容, 请选择 「浏览 USB 内容1。
  - 要进入设置菜单,请选择 [设置]。

# 导航菜单

显示菜单时. 按遥控器上的按钮进行导航。

| 按钮                                           | 操作    |
|----------------------------------------------|-------|
| ▲▼                                           | 上下移动。 |
| <b>◆</b>                                     | 左右移动。 |
| OK                                           | 确认选择。 |
| 1 2.00 300<br>400 5.0. 6000<br>7000 800 9000 | 输入数字。 |

# 选择菜单显示语言

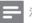

- 如果本产品已连接至 HDMI CFC 兼容的电视。请跳过 此设置。它将自动切换为与电视上设置的 OSD 菜单语 言(如果本产品支持电视上设置的语言)。
- 在主菜单中, 选择 [设置] 并按 OK。
- 2 选择 [初期设定] 并按 ▶。
- 3 选择 [菜单语言] 并按 ▶。

| Video Setup      | Menu Language       | Auto (ENG) |
|------------------|---------------------|------------|
|                  | Audio               | English    |
| Audio Setup      | Subtitle            | Français   |
| Network Setup    | Disc Menu           | Deutsch    |
| EasyLink Setup   | Parental Control    | Italiano   |
|                  | Screen Saver        | Español    |
| Preference Setup | Auto Subtitle Shift | Nederlands |
| Advanced Setup   | Change Password     | Svenska    |
|                  |                     |            |

- 语言选项可能因地区而异。
- 4 按 ▲▼ 以选择语言, 然后按 OK。

# 设置网络

要享用本产品的软件更新和某些蓝光光盘的 BD-Live 内容,须设置网络连接。

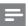

• 确保已正确连接网络电缆,并已打开路由器。

- 1 将本产品连接至宽带调制解调器或路由器。
- 2 按 ✿ 显示主页菜单。
- 3 选择 [设置] 并按 OK。

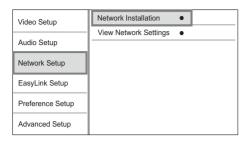

- 4 选择 [网络设置] 并按 ▶。
- 5 选择 [网络安装] 并按 OK。
- 6 按照屏幕上的说明完成网络安装。
  - → 一旦建立连接,将自动获得 IP 地址。

# **★** 提示

 您可以检查此产品有线连接的状态(请参阅 "调整设置">"网络设置">[查看网络设置]).

# 使用 Philips EasyLink

本产品支持使用 HDMI CEC(消费电子控制)协议的 Philips EasyLink 功能。您可以使用一个遥控器来控制通过 HDMI 连接器进行连接的 EasyLink 兼容设备。

# = 3

要启用 EasyLink 功能,必须在电视上以及连接到电视的其它设备上打开 HDMI CEC 操作。详细信息,请参阅电视1/8条的说明手册。

# 单键式播放

- 1 按 () (待机) 启动本产品。
  - ➡ 电视(如果电视支持单键式播放)将 自动开启,并切换至正确的视频输入 频道。

→ 如果本产品已载入光盘,则会自动开始播放。

### 单键式待机

- 1 按住 (特机) 3 秒钟以上。
  - → 所有连接设备(如果支持单键式待机) 将自动切换至待机模式。

# = 3

-

Philips 不保证本产品可与其他 HDMI CEC 设备进行互操作。

# 5 播放

# 播放光盘

# 注意

- 切勿将光盘以外的任何物体放入光盘仓中。
- 1 按前面板上的▲以打开光盘仓。
  - 也可按住遥控器上的 以打开/关闭 光盘仓。
- 2 使标签朝上、插入光盘。
- 3 按▲关闭光盘仓并开始播放光盘。
  - 要查看光盘播放,请打开电视,进入视 频输入模式。
  - 要停止播放光盘,请按 ■。

# **注**

- 检查受支持的光盘/文件格式(请参阅"您的产品"> "可播放的介质")。
- 如果显示了密码输入菜单,则须输入密码才能播放 锁定或受限的光盘(请参阅"调整设置"> "初期设定">[儿童锁])。
- 如果暂停或停止播放光盘,则10分钟不活动后将出现 屏幕保护。要禁用屏幕保护,按任意按钮即可。
- 若在暂停或停止播放光盘后的30分钟内不按任何按钮,本产品将自动切换至待机模式。

# 播放 USB 设备内容

可播放或查看以下 USB 设备的媒体文件。

- 闪存盘
- 存储卡读写器

• 硬盘(本产品只能检测 USB 功率峰值电流 不超过 500 毫安的便携式硬盘设备。)

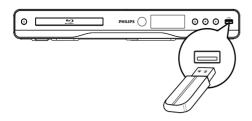

- **1** 将 USB 设备连接至本产品上的 ◆**〈→**(USB) 插孔。
- 2 按 ♠,选择 [浏览 USB 内容],然后按 OK。
  - → 此时将显示目录菜单。
- 3 选择要播放的文件, 然后按 OK。
  - → 播放开始(有关详情,请参阅"播放视频"、"播放照片"和"播放音乐")。
  - 要停止播放,请按 或移除 USB 设备。

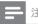

- Philips 不保证可与所有 USB 设备兼容。
- 并非所有的数码相机都受支持。不支持需要安装电脑程序的数码相机。
- 不支持 NTFS (新技术文件系统)数据格式。

# 播放视频

### 控制视频播放

- **1** 播放标题。
- 2 使用谣控器来控制播放。

| 按钮                 |                              |
|--------------------|------------------------------|
| ш                  | 暂停播放。                        |
|                    | • 反复按 <b>Ⅱ</b> 逐帧慢速向前<br>播放。 |
| <b>&gt;</b>        | 开始或继续播放。                     |
|                    | 停止播放。                        |
| <b>⋖</b> /▶        | 跳至上一/下一标题或章节。                |
| <b>44/&gt;&gt;</b> | 快速向后或向前搜索。反复按                |
|                    | 可更改搜索速度。                     |
|                    | • 按一次 ■,然后重复按                |
|                    | ◀◀∕▶▶ 慢速向后或向前                |
|                    | 播放。                          |

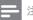

注

 对于包含 Java 应用程序的 BD 光盘,续播功能的可用 性取决于特定光盘。

### 更改视频播放

- 1 播放标题。
- 2 使用遥控器来更改播放。

| 按钮       | 操作            |
|----------|---------------|
| AUDIO    | 在光盘上直接选择音频语言或 |
|          | 声道。           |
| SUBTITLE | 在光盘上直接选择字幕语言。 |
| OPTIONS  | 访问上述操作或更多选项(例 |
|          | 如重复或随机播放模式)。  |

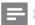

 一些操作可能对某些光盘不起作用。有关详情,请参 阅光盘随附的信息。

### 显示菜单

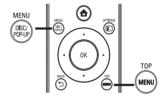

#### BD 视频光盘

- TOP MENU 可停止播放视频并显示光盘菜单。此功能取决于光盘类型。
- POP-UP MENU 可访问 BD 视频光盘菜单, 而不必中断播放光盘。

#### DVD 视频光盘

- TOP MENU 可显示光盘的根菜单。
- DISC MENU 可显示光盘信息并引导您浏览 光盘中可用的功能。

#### VCD/SVCD/DivX 光盘:

• DISC MENU 可显示光盘中的内容。

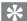

|提示

 如果 PBC 设置已关闭,则 VCD/SVCD 将跳过菜单并 从第一个标题开始播放。要在播放前显示菜单,请 打开 PBC 设置(请参阅"调整设置">[初期设定]> [VCD PBC])。

## 显示播放信息

- 播放时, 按 E OPTIONS。
  - → 此时将显示播放选项菜单。
- 在菜单中选择 [信息], 然后按 OK。
  - → 此时将显示当前光盘播放的状态。

### 选择标题/童节

- 播放时、按 🗈 OPTIONS。
  - → 此时将显示播放选项菜单。
- 在菜单中选择 [标题] 或 [章节], 然后按 2
- 选择标题或章节编号,然后按 OK。 3

### 使播放跳至特定时间

- 播放时, 按 🗈 OPTIONS。
  - → 此时将显示播放选项菜单。
- 在菜单中选择 [时间搜索], 然后按 OK。
- 按导航按钮 (▲▼) 更改要跳至的时间, 然后 按 OK。

# 放大/缩小

- 播放时,按 © OPTIONS。
  - → 此时将显示播放选项菜单。
- 在菜单中选择 [缩放], 然后按 OK。
- 3 按导航按钮 (◀▶)选择缩放系数, 然后按 OK.
- 按导航按钮在缩放的图像上进行导航。
  - 要取消缩放模式. 请按 → BACK 或 OK 显示缩放系数栏, 然后按导航按钮 (**◆**▶), 直至选中缩放系数 [x1]。

# 重复播放特定章节

- 播放时,按 © OPTIONS。
  - → 此时将显示播放选项菜单。
- 在菜单中选择 [重复 A-B], 然后按 OK 设置 起点位置。
- 向前播放视频,然后按 OK 设置结束位置。 3
  - → 重复播放即会开始。
  - 要退出重复播放模式. 请按 ■ OPTIONS,选择 [重复 A-B] 并按 OK。

• 标记为重复播放的章节只能位于同一个曲目/标题中。

## 从不同的摄像机角度观看视频播放

- 1 播放时、按 ⑤ OPTIONS。
  - → 此时将显示播放选项菜单。
- 2 在菜单中选择 [视角列表], 然后按 ▶。
- 3 选择一个角度选项,然后按 OK。
  - ➡ 播放画面此时将切换至所洗角度。

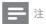

仅适用干包含多角度场景的光盘。

### 手动移动字幕显示

您可以在电视屏幕上手动调整字幕的位置。

- 播放时,按 © OPTIONS。
  - → 此时将显示播放选项菜单。
- 2 在菜单中选择 [字幕移动], 然后按 ▶。
- 按导航按钮 (▲▼) 切换字幕, 然后按 OK。

• 带外置字幕的 DivX 视频不支持字幕切换功能。

# 播放 BD 视频

蓝光视频光盘具有更大的容量并支持高清视频. 多声道环绕声、交互式菜单等多种功能。

- **1** 插入 BD 视频光盘。
- 2 按 ♠, 选择 [播放光盘] 并按 OK。
- 3 将自动开始播放;或者也可以在菜单中选择 播放选项, 然后按 OK。
  - 在播放时, 您可以按 TOP MENU 显 示存储在光盘中的其它信息、功能或 内容。
  - 播放期间, 您可以按 POP-UP MENU 显 示光盘菜单, 而不必中断光盘播放。

#### 欣赏 BONUSVIEW

仅适用于兼容 BONUSVIFW 或画中画功能的 光盘)

您可以在小屏幕窗口中即时看到附加内容(如 解说)。

- 1 按 ⑤ OPTIONS。
  - → 此时将显示播放选项菜单。
- 2 选择功能表中的[PIP 选择], 然后选择[PIP] ,并按 OK。
  - → 此时将打开辅助视频窗口。

- 在菜单中选择 [第二音频语言] 或 [第二字幕 语言1. 然后按 ▶。
- 选择播放时要显示的语言, 然后按 **OK**。

#### 享用 RD-I IVE

(仅适用于支持 BD-Live Bonus 内容的光盘。) 可将附加内容(如电影花絮, 字幕等)下载至本 产品的本地存储或已连接的 USB 存储设备中。某 些特殊视频数据可一边下载一边播放。

播放支持 BD-Live 的光盘时,本产品或光盘的 ID 可通过互联网发送给内容提供商。所提供的服务 和功能会因光盘类型而异。

### 播放 DivX® 初频

DivX 视频是一种数字媒体格式,可在提供高压 缩率的同时保持较高的画质。

- 插入包含 DivX 视频的光盘或 USB 设备。
- 按 ♠, 选择 [播放光盘] 或 [浏览 USB 内容], 然后按 OK。
  - → 此时将显示目录菜单。
- 选择视频文件夹, 然后按 OK。 3
- 4 选择要播放的标题, 然后按 OK。
- 使用谣控器来控制播放。

| 按钮       | 操作         |
|----------|------------|
| AUDIO    | 选择音频语言或声道。 |
| SUBTITLE | 选择字幕语言。    |
|          | 停止播放。      |

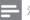

- 您仅可播放通过本产品的 DivX 注册码租借或购买 的 DivX 视频(请参阅"调整设置">[高级设置]> [DivX® 随选视讯])。
- 可播放最大为 4GB 的 DivX 视频文件。
- 本产品最多可播放 45 个字幕字符。

# 播放照片

# 以幻灯片放映方式播放照片

您可播放 IPEG 照片(文件扩展名为 .ipeg 或 .ipg) 。

- 插入包含 IPEG 照片的光盘或 USB 设备。
- 按 合, 选择 [播放光盘]或 [浏览 USB 内容], 然后按 OK。
  - → 此时将显示目录菜单。
- 选择照片文件夹,然后按 OK 进入。

- 要选择照片, 请按导航按钮。
- 要放大诜中的照片并开始幻灯片放映, 请按 OK。
- 按▶开始幻灯片放映。

- 由于编入一个光盘的歌曲/照片数量很多,因此在电视 上显示光盘内容可能需要较长时间。
- · 本产品只能显示符合 IPEG-EXIF 格式的数码相机照 片, 而大多数数码相机都使用该格式。它不能显示动 态 IPEG 或非 IPEG 格式的照片,或与图像相关联的声 - 产前辑
- 将不会显示或播放超出本产品支持范围的文件夹/

## 控制照片播放

- 播放照片幻灯片。
  - 按 E OPTIONS 进入播放选项, 选择 一个诜项, 然后按 OK。
  - 在幻灯片放映过程中, 您也可以按 ▲▼ 来水平/竖直翻转照片。
  - 如果幻灯片放映停止, 可按 ▶ 继续 播放。

## 设置幻灯片放映时间间隔和动画

- 播放时,按 ② OPTIONS。
  - → 此时将显示播放选项菜单。
- 2 在菜单中选择 [每张幻灯片的时间],然后按 OK.
- 3 选择时间间隔,然后按 OK。
- 在菜单中选择 [幻灯片动画], 然后按 OK。
- 选择动画效果的类型,然后按 OK。

# 播放带音乐的幻灯片

创建音乐幻灯片,以同步播放 MP3/WMA 音乐文 件和 IPEG 照片文件。

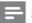

- 要创建音乐幻灯片,必须将 MP3/WMA 文件和 IPEG 文 件存储在同一张光盘或 USB 设备上。
- 播放 MP3/WMA 音乐。
- 2 按 → BACK 返回主菜单。
- 导航进入照片文件夹, 然后按 OK 开始放映 3 幻灯片。
  - → 将开始幻灯片放映,一直播放到照片文 件夹的末尾。

- → 音频将持续播放至光盘的末尾。
- 要停止幻灯片播放,请按 ■。
- 要停止音乐播放,请再次按■。

# 播放音乐

## 控制曲目

- 1 播放曲目。
- 2 使用遥控器来控制播放。

| 按钮                                                     | 操作                        |
|--------------------------------------------------------|---------------------------|
| II                                                     | 暂停播放。                     |
| <b>&gt;</b>                                            | 开始或继续播放。                  |
|                                                        | 停止播放。                     |
| <b> √</b> / <b>▶</b>                                   | 跳至上一/下一曲目。                |
| 1. 2 AC 3 SEF  4 SE 5 SEL 6 MED  7 MED 8 TUV 9 MED 0.0 | 选择特定章节/曲目/标题进<br>行播放。     |
| <b>44</b> / <b>&gt;&gt;</b>                            | 快速向后或向前搜索。反复<br>按可更改搜索速度。 |
| OPTIONS                                                | 进入重复或随机播放模式。              |

# 播放 MP3/WMA 音乐

MP3/WMA 是一种压缩音频文件(文件扩展名为.mp3、.wma)。

- **1** 插入包含 MP3/WMA 音乐的光盘或 USB 设备。
- 按 ♠, 选择 [播放光盘] 或 [浏览 USB 内容], 然后按 OK。
  - → 此时将显示目录菜单。
- 3 选择音乐文件夹, 然后按 OK。
- 4 选择要播放的文件, 然后按 OK。
  - 要返回主菜单, 请按 → BACK。

# **三** 注

- 对于以多段刻录方式刻录的光盘,将只播放第一段。
- 受数字版权管理 (DRM) 保护的 WMA 文件不能在本产品上播放。
- · 本产品不支持 MP3PRO 音频格式。
- 如果 MP3 曲目名称 (ID3) 或专辑名称中含有任何特殊字符,它可能无法在屏幕上正确显示,因为不支持这类字符。
- 将不会显示或播放超出本产品支持范围的文件夹/ 文件。

# 6 调整设置

# <u></u>注

 如果设置选项呈灰色显示,则表示不能在当前状态下 更改设置。

# 视频设定

- 1 按 ♠。
- 2 选择 [设置] 并按 OK。
- 3 选择 [视频设定] 并按 ▶。

| Video Setup      | TV Display       | 16:9 Widescreen        |
|------------------|------------------|------------------------|
|                  | HDMI Video       | <ul><li>Auto</li></ul> |
| Audio Setup      | HDMI Deep Color  | Auto                   |
| Network Setup    | Component Video  | • 480i/576i            |
| EasyLink Setup   | Picture Settings | Standard               |
| Preference Setup |                  |                        |
| Advanced Setup   |                  |                        |

- 4 选择一个选项、然后按 OK。
- 5 选择设置, 然后按 OK。
  - · 要返回上一个菜单,请按 → BACK。
  - 要退出菜单、请按 ♠。

#### [电视屏幕显示]

选择显示格式:

- [4:3 正常/信箱] 4:3 屏幕电视: 适用于屏幕 顶部和底部带黑条的宽屏显示。
- [4:3 正常/全景] 4:3 屏幕电视: 适用于侧面 经过修剪的最高高度显示。
- **[16:9 宽屏幕]** 宽屏幕电视: 以 16:9 的比例显示图像。
- [16:9] 适用于 16:9 屏幕电视: 对于 4:3 比例的光盘,将以 4:3 的比例显示图像,且屏幕左右两侧显示黑条。

# <u></u>

• 如果光盘不支持您选择的 [4:3 正常/全景],则屏幕将以 [4:3 正常/信箱] 格式显示。

#### [HDMI 视频]

选择与电视显示功能兼容的 HDMI 视频输出分辨率。

- [自动] 自动检测并选择支持的最佳视频分辨率。
- [原始] 设置为原始视频分辨率。
- [480i/576i]、[480p/576p]、[720p]、[1080i]、 [1080p]、[1080p/24Hz] - 选择电视支持的最 佳视频分辨率设置。有关详细信息,请参阅 电视手册。

# = 3

- 对于复合 (CVBS) 或分量 (YPbPr) 连接. 如果在视频分辨率低于 [HDMI 视频] 或 [分量视频] 设为高清分辨率 (1080p,24Hz、1080p,1080i、720p) 时没有视频输出,请通清 HDMI 接口将本播放机连接至电视,以便播放高清视频 (有关 HDMI 接口的信息,请参阅"连接">"选项1:连接至 HDMI 插孔")。

#### [HDMI Deep Color]

仅在通过 HDMI 电缆连接显示设备,并且设备支持 Deep Color 功能时,才可使用此功能。

- [自动] 在 Deep Color 电视上欣赏超过十亿 色的鲜艳图像。
- [开] 在 Deep Color 电视上欣赏超过十亿色的鲜艳图像。输出可减少多色调分色效应的12 位彩色。
- [关] 输出标准 8 位彩色。

#### [分量视频]

选择与电视显示功能兼容的分量视频输出分辨率。

[480i/576i]、[480p/576p]、[720p]、[1080i] 选择电视支持的最佳视频分辨率设置。有关详细信息、请参阅电视手册。

# = 3

- 如果设置与电视不兼容,将出现黑屏。请等待10秒 钟后自动恢复。
- 受复制保护的 DVD 只能输出 480p/576p 或 480i/576i 的分辨率。

#### [图像设置]

选择一套预定义的画面色彩设置。

- 「标准」- 原始色彩设置。
- 「鲜艳」- 绚丽色彩设置。
- [冷色] 柔和色彩设置。

- [操作] 清晰色彩设置。它可强化图像的暗部细节。尤适合动作影片。
- [动画] 对比度色彩设置 尤适合动画影片。

# 音频设定

- 1 按 ♠。
- 2 选择 [设置] 并按 OK。
- 3 选择 [音频设定] 并按 ▶。

| Video Setup      | Night Mode       | • Off  |
|------------------|------------------|--------|
|                  | Neo 6            | • Off  |
| Audio Setup      | HDMI Audio       | • Auto |
| Network Setup    | Digital Audio    | • Auto |
| EasyLink Setup   | PCM Downsampling | • On   |
| Preference Setup |                  |        |
| Advanced Setup   |                  |        |

- 4 选择一个选项, 然后按 OK。
- 5 选择设置,然后按 OK。
  - 要返回上一个菜单,请按 → BACK。
  - 要退出菜单、请按 ♠。

#### [夜间模式]

增加一个柔和的音量级别(如对话),从而可方便地以较低的音量收听,与此同时降低较大的音量。

- [自动] 检测并选择最佳的低音量水平。 仅适用于采用 Dolby TrueHD 音频的曲目。
- [开] 适合夜间安静地观看。
- [关] 适合欣赏具有全动态范围的环绕立体声。

# 注

· 仅适用干采用杜比编码的 DVD 视频或 BD 视频。

#### [Neo 6]

DTS 后期处理, 从 2 个声道音频产生环绕音效。

- 「影院] 为影院模式启用 Neo 6 后期处理。
- **[音乐]** 为音乐模式启用 Neo 6 后期处理。
- **[关]** 禁用 Neo 6 后期处理。

#### [HDMI 音频]

当您用 HDMI 连接线连接本产品和电视/音频设备时,请选择 HDMI 音频输出。

- [位流] 选择此项可享受到最佳的原始高清 音频体验(只能通过兼容于高清音频的接 收器)。
- **[自动]** 自动检测并选择支持的最佳音频 格式。

### [数字音频]

选择 DIGITAL OUT 插孔(同轴/光纤)所输出声音的音频格式。

- [自动] 自动检测并选择支持的最佳音频格式。
- [PCM] 此音频设备不支持多声道格式。音 频将缩混成双声道声音。
- **[位流]** 选择原始音频以体验杜比或 DTS 音频(BD 视频特殊音效将被禁用)。

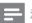

- 确保光盘和相连的音频设备(功放器/接收器)支持该音频格式。
- 选择 [位流] 时,按键音等交互式音频将静音。

#### [PCM 下采样]

设置 DIGITAL OUT 插孔(同轴/光纤)所输出的 PCM 音频的采样率。

- [开] PCM 音频将向下采样至 48 千赫。
- [关] 对于以 LPCM 格式录制且未受版权保护的 BD 或 DVD, 高达 96 千赫的双声道音频信号将作为无需转换的 LPCM 信号输出。

# 网络设置

- 1 按 ♠。
- 2 选择 [设置] 并按 OK。
- 3 选择 [网络设置] 并按 ▶。

| Video Setup      | Network Installation    |
|------------------|-------------------------|
| Audio Setup      | View Network Settings ● |
| Network Setup    |                         |
| EasyLink Setup   |                         |
| Preference Setup |                         |
| Advanced Setup   |                         |

- 4 选择一个选项, 然后按 OK。
- 5 选择设置, 然后按 OK。
  - 要返回 トー个菜单, 请按 → BACK。
  - 要退出菜单,请按 ♠。

#### [网络安装]

安装网络连接。

#### [查看网络设置]

显示当前网络状态的信息。

# EasyLink 设置

- 1 按 ♠。
- 2 选择 [设置] 并按 OK。
- 3 选择 [EasyLink 设置] 并按 ▶。

| Video Setup  Audio Setup | EasyLink          | • On |
|--------------------------|-------------------|------|
|                          | One Touch Play    | • On |
|                          | One Touch Standby | • On |
| Network Setup            |                   |      |
| EasyLink Setup           |                   |      |
| Preference Setup         |                   |      |
| Advanced Setup           |                   |      |

- 4 选择一个选项, 然后按 OK。
- 5 选择一个设置, 然后按 OK。
  - 要返回上一个菜单,请按 → BACK。
  - 要退出菜单、请按 ♠。

### [EasyLink]

本产品支持使用 HDMI CEC(消费电子控制) 协议的 Philips EasyLink 功能。您可以使用一个遥 控器来控制所有通过 HDMI 连接器进行连接的 EasyLink 兼容设备。

- [开] 打开 EasyLink 功能。
- **[关]** 禁用 EasyLink 功能。

#### [单键式播放]

当您按下 O (待机)启动本产品时,电视将自动打开(如果该电视支持单键式播放)并切换至视频输入频道。如果本产品中有光盘,将开始播放光盘。

- [开] 打开单键式播放功能。
- [关] 禁用单键式播放功能。

#### [单键式待机]

按住 Φ (待机)时,所有已连接的 HDMI CEC 设备(如果设备支持单键式待机)将同时切换至 待机模式。

- [开]-打开单键式待机功能。
- [关] 禁用单键式待机功能。

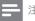

- 必须在电视/设备上打开 HDMI CFC 操作才能使用 Fasyl ink 控制。有关详细信息、请参阅电视/设备的说
- Philips 不保证本产品完全可以与所有 HDMI CFC 兼容 设备讲行互操作。

# 初期设定

- 按♠。
- 选择 [设置] 并按 OK。
- 选择 [初期设定] 并按 ▶。

| Video Setup  Audio Setup | Menu Language       | English                     |
|--------------------------|---------------------|-----------------------------|
|                          | Audio               | <ul> <li>English</li> </ul> |
|                          | Subtitle            | • Off                       |
| Network Setup            | Disc Menu           | English                     |
| EasyLink Setup           | Parental Control    | Off                         |
| Preference Setup         | Screen Saver        | • On                        |
|                          | Auto Subtitle Shift | • On                        |
| Advanced Setup           | Change Password     | •                           |

- 选择一个选项, 然后按 OK。 4
- 选择设置,然后按 OK。
  - 要返回上一个菜单,请按 → BACK。
  - 要退出菜单, 请按 ♠。

#### [菜单语言]

选择屏幕菜单语言。

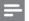

• 如果本产品已通过 HDMI 电缆连接至 HDMI CEC 兼容 的电视, 它将自动切换为与电视上设置的菜单显示语 言(如果本产品支持电视上设置的语言)。

#### [音频]

为光盘播放选择音频语言。

#### [字幕]

为光盘播放选择字幕语言。

#### [光盘菜单]

为光盘菜单选择语言。

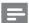

- 如果光盘上没有所设置的语言,光盘将使用其默认
- 对干某些光盘,只能从光盘菜单更改其字幕/音频 语言。

### [儿童锁]

限制对不适合儿童的光盘的访问。这些类型的光 盘必须按等级录制。

要访问这些光盘,须输入上次设定的密码 或"0000"。

- 高于您在 [儿童锁] 中设置的等级的限级光盘需要密码
- 具体分级视国家/地区而定。要允许播放所有光盘。请 为 DVD 视频和 BD 视频选择"8"。
- 有些光盘上印制了等级,但未根据该等级录制。此功 能对此类光盘无效。

#### [屏幕保护]

打开或关闭屏幕保护模式。它有助干保护电视 屏幕, 避免其因静态图像的曝光时间讨长而受 到损坏。

- [开] 将屏幕保护设置为 10 分钟不活动 (例如, 外干暂停或停止模式) 后激活
- [关] 禁用屏幕保护模式。

#### [自动字幕移动]

打开或关闭自动字幕移动。

- [开] 自动调整电视屏幕上的字幕位置。
- [关] 禁用自动字幕移动。

#### [更改密码]

设置或更改密码。

- 1) 按数字按钮输入密码或您上次设定的密码。 如果您忘记了密码,请输入"0000",然后 按 OK。
- 2) 输入新密码。
- 3) 再次输入相同的密码。
- 4) 移至菜单中的 [确认], 然后按 OK。

#### [显示面板]

选择前面板显示屏的亮度级别。

- [正常]-正常亮度。
- [暗淡]-弱光显示。

#### [自动待机]

打开或关闭自动待机模式。这是一项节能功能。

- [开]-30分钟不活动(例如,处于暂停或停 止模式)后切换至待机模式。
- [关] 禁用自动待机模式。

#### [VCD PBC]

打开或关闭带有 PBC(播放控制)功能的 VCD/ SVCD 的内容菜单。

[开]-装入光盘进行播放时,将显示索引 菜单.

• [关] - 跳过该菜单,并从第一个标题开始播放。

# 高级设置

- 1 按 ♠。
- 2 选择 [设置] 并按 OK。
- 3 选择 [高级设置] 并按 ▶。

| Video Setup  Audio Setup | BD Live Security           | • Off |
|--------------------------|----------------------------|-------|
|                          | Software Update            | •     |
|                          | Clear Memory               | •     |
| Network Setup            | DivX <sup>®</sup> VOD Code | •     |
| EasyLink Setup           | Version Info.              | •     |
|                          | Restore Default Settings   | •     |
| Preference Setup         |                            |       |
| Advanced Setup           |                            |       |

- 4 选择一个选项, 然后按 OK。
- 5 选择一个设置, 然后按 OK。
  - 要返回上一个菜单,请按 → BACK。
  - 要退出菜单,请按 ♠。

### [BD-Live 安全]

对于为某些蓝光光盘提供的 BD-Live Bonus 内容,您可限制其互联网访问。

- [开] 禁止所有 BD-Live 内容的互联网 访问。
- [关]- 允许所有 BD-Live 内容的互联网访问。 [软件更新]

请更新本产品的软件(如果 Philips 网站上提供了最新版本)以增强本产品的性能。

- [USB] 从连接至本产品的 USB 设备更新软件。
- 「网络] 从互联网更新软件。

• 有关软件更新的详细说明,请参阅"其它信息">"更新软件"。

#### [清理存储]

删除自动下载到所连接的USB设备里面的BD-Live数据。

# 提示

在所连接的USB设备里面,系统会自动建立一个BUDA的文件夹用于储存下载的BD-Live数据。

#### [DivX® 随选视讯]

获得 DivX® 注册码或注销码。

# 米提

从 www.divx.com/vod 租借或购买视频时,请使用本产品的 DivX 注册码。通过 DivX® VOD (随选视频)服务租借或购买的 DivX 视频只能在已注册该服务的设备上播放。

#### [版本信息]

显示本产品的软件版本和 MAC 地址。

# ⊁ 提示

• 您需要该信息来确定 Philips 网站上是否提供了最新版本软件,从而可以将该软件下载和安装到本产品上。

#### [恢复默认设置]

将本产品的所有设置重置为出厂设置([**儿童锁**]设置除外)。

# 7 其它信息

# 更新软件

要获得软件更新以提升性能,请检查本产品的当前软件版本,将其与 Philips 网站上的最新软件版本(如果有)进行比较。

- 1 按 ♠。
- 2 选择 [设置] 并按 OK。
- 3 选择 [高级设置] > [版本信息], 然后按 OK。

# 通过网络更新软件

- 1 设置互联网连接(请参阅"使用入门"> "设置网络")。
- 在主菜单中,选择[设置]>[高级设置]> 「软件更新]>[网络]。
  - → 如果检测到升级媒体,将提示您开始升级过程。
- 3 按照电视屏幕上的说明确认更新操作。
  - → 软件更新完成后,本产品会关机并再自动开机。

# 通过 USB 设备更新软件

**1** 转至 www.philips.com/support,检查是否为本产品提供了最新版本软件。

- 2 将软件下载到 USB 闪存盘中:
  - ① 解压下载文件,确保解压文件夹名称为"UPG"。
  - ② 将"UPG"文件夹放在根目录中。
- 3 将 USB 闪存盘插入至本产品上的 ◆ ← (USB) 接口。
- **4** 在主菜单中,选择[设置] > [高级设置] > [软件更新] > [USB]。
- 5 按照电视屏幕上的说明确认更新操作。
  - → 软件更新完成后,本产品会关机并再自动开机。

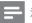

请勿在软件更新过程中关闭产品电源或移除 USB 闪存盘,以免对本产品造成损坏。

# 养护

# 注意

 切勿将苯、稀释剂、商用清洁剂或防静电喷雾剂用 干光盘。

#### 清洁光盘

使用微纤维清洁布从光盘中心向边缘呈直线擦拭光盘。

# 规格

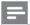

• 规格随时可能变更, 恕不另行通知

#### 视频

• 信号制式: PAL / NTSC

复合视频输出: 1 Vp-p(75 欧姆)

分量视频输

出: 480/576i、480/576p、720p、1080i

• Y: 1 Vp-p (75 欧姆)

• Pb: 0.7 V-pp (75 欧姆)

• Pr: 0.7 V-pp (75 欧姆)

 HDMI 输出 480p、576p、720p、1080i、 1080p、1080p24

#### 音频

2 声道模拟输出

前置左右声道: 2 Vrms(>1 千欧)

数字输出: 0.5 Vp-p(75 欧姆)

同轴电缆

• HDMI 输出

采样频率:

• MP3: 32 千赫、44.1 千赫、48 千赫

• WMA: 44.1 千赫. 48 千赫

固定比特率:

MP3: 112 kbps - 320 kpbsWMA: 48 kpbs - 192 kpbs

#### USB

兼容性: 高速 USB (2.0)

• 类别支持: UMS(USB海量存储类)

#### 主装置

额定功率:约 220-240 伏交流,50 赫兹

• 功耗: 25 瓦

待机模式下的功耗: < 0.5 瓦</li>

尺寸(宽×高×厚): 435×60×227(毫米)

净重: 2.35 千克

#### 提供的附件

• 遥控器和电池

• 音频/视频线缆

电源线

• 快速入门指南

• 用户手册

#### 激光规格

激光类型:

BD 激光二极管: AlGaInN

• DVD 激光二极管: AIGaInP

• CD 激光二极管: AlGaInP

• 波长:

BD: 405 +5 纳米/-5 纳米

• DVD: 655 +10 纳米/-10 纳米

CD: 790 +10 纳米/-20 纳米

• 输出功率:

BD:最大额定:20毫瓦

• DVD: 最大 额定: 6 毫瓦

CD:最大额定:7毫瓦

# 8 故障种类和处理方法

# A

#### 警告

• 存在触电危险。切勿拆下本产品的外壳。

为保证保修的有效性,切勿尝试自行维修本产品。

如果在使用本产品时遇到问题,请在申请服务 之前检查以下事项。如果仍遇到问题,请在 www.philips.com/welcome 页面上注册您的产品 并获得支持。

### 主装置

### 对谣控器没有反应。

- 将本产品连接至电源插座。
- 将遥控器指向本产品正面的红外传感器。
- 正确装入电池。
- 在遥控器中装入新电池。

#### 画面

#### 无画面。

有关正确的视频输入选择,请参阅电视手册。切换电视频道直至看到 Philips 屏幕。

#### 使用 HDMI 连接时无图像。

- 如果通过 HDMI 连接线将本产品连接至未 授权的播放设备,则可能无法输出音频/视 频信号
- 检查 HDMI 连接线是否有故障。换用新的 HDMI 连接线。
- 在在遥控器上按 ♠, 然后按 "731"
   (数字键),即可恢复画面显示。

#### 电视上无高清视频信号。

- 确保光盘中包含有高清视频。
- 确保电视支持高清视频。

### 声音

#### 电视无音频输出。

- 确保已将音频电缆连接至电视的音频输入 插孔。
- 将电视的音频输入分配至相应的视频输入。 有关详细信息,请参阅电视的用户手册。

### 音频设备(家庭影院/扩音器/接收器)的扬声器 没有音频输出。

确保音频电缆已连接至音频设备的音频输入插孔。

- 打开音频设备,调至正确的音频输入源。 HDMI 连接无声音。

### 没有画中画功能的辅助音频输出。

• 选择 [HDMI 音频] 或 [数字音频] 菜单下的 [位流] 时,画中画功能的辅助音等交互音将 被静音。取消选择 [位流]。

#### 播放

#### 不能播放光盘。

- 确保光盘已正确加载。
- 确保此产品支持该光盘。请参阅"您的产品">"可播放的介质"。
- 确保此产品支持 DVD 或 BD 区域码。
- 对于 DVD±RW 或 DVD±R, 应确保光盘 已结定。
- 清洁光盘。

### 不能播放或读取数据文件(IPEG、MP3、WMA)。

- 确保数据文件是以 UDF、ISO9660 或 JOLIET 格式录制的。
- 确保光盘包含的 DVD 文件不超过 9,999
   个, CD 文件不超过 999 个。
- 确保 JPEG 文件的扩展名是 .jpg、.JPG、.jpeg 或 .JPEG。
- 确保 MP3/WMA 文件的扩展名是适用于 Windows Media™ 音频的 .mp3 或 .MP3 及 .wma 或 .WMA。

#### 不能播放 DivX 视频文件。

- 确保 DivX 视频文件是完整的。
- 确保文件扩展名正确。

### 无法读取 USB 闪存盘的内容。

- USB 闪存盘格式与此产品不兼容。
- 支持的最大内存容量为 160GB。

# 电视上显示"No entry"(无输入)或"x"字样。

• 无法进行操作。

#### EasyLink 功能不起作用。

• 确保本产品已连接至 Philips 品牌的 EasyLink 电视,且菜单中的[**EasyLink**]已设置为 [开]。

#### 无法使用 BD-Live 功能。

- 检查网络连接或确保已设置好网络。
- 清除本地存储、内部存储器(如果有)或 USB。
- 确保蓝光光盘支持 BD Live 功能。

# 9 词汇

## Α

#### **AVCHD**

AVCHD 是一种用于高清视频摄像机的格式(标准),可用来录制和播放高分辨率高清图像。

# В

#### BonusView

BonusView 也称为 "Profile 1.1"。除基本播放和互动功能以外,自 2007 年 10 月 31 日以后推出的 BonusView 播放器还使用户能够通过兼容的BonusView 光盘欣赏"画中画"(PiP)和辅助音频功能(一边播放电影,一边玩游戏听音乐时尤其有用)。

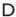

#### DivX 随选视频

此 DivX 认证®设备必须注册,才能播放 DivX 随选视频 (VOD) 内容。要生成注册码,请在设备设置菜单中找到 DivX VOD 部分。转至 vod.divx.com,使用此注册码完成注册过程,并了解更多有关 DivX 视频的信息。

#### Dolby Digital

Dolby Laboratories 开发的一种环绕声音系统,包含多达 6 声道的数字音频(左前、右前、环绕左、环绕右、中央和重低音)。

#### DTS

数字影院系统。一种环绕声系统,可以在消费类电子产品和软件内容中提供 5.1 声道离散数字音频。DTS 不是由 Dolby Digital 开发的。

# Н

#### HDCP

高带宽数字内容保护。一种规范,在不同的设备间安全传输数字内容(以避免未经授权使用版权)。

#### **HDMI**

高清多媒体接口 (HDMI) 是可以传输未经压缩的高清视频和数字多声道音频的一种高速数字接口。可以传输高质量的画面和音频,而完全没有任何干扰。HDMI 完全向后兼容 DVI。

根据 HDMI 标准,连接至无 HDCP(高带宽数字 内容保护)的 HDMI 或 DVI 产品将导致无视频或 音频输出。

#### IPEG

一种常见的数字静态图片格式。联合图像专家小组提出的一种静态图片数据压缩系统,特点是压缩比很高,但图像质量仅略有降低。JPEG 文件的扩展名为 .ipg 或 .ipeg。

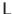

#### LAN (局域网)

公司、学校或家庭中的一组相连的设备。表示特定网络的界线。

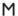

#### MP3

一种具有声音数据压缩系统的文件格式。MP3 是Motion Picture Experts Group 1(或称 MPEG-1)Audio Layer 3 的简称。使用 MP3 格式,一张CD-R 或 CD-RW 光盘可以比一般 CD 多存储大约 10 倍的数据。

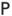

#### PBC.

播放控制。一种系统,在该系统下您可以利用刻录到光盘中的屏幕菜单在 VCD/S-VCD 中导航。您可以享受互动播放和搜索。

#### **PCM**

脉冲编码调制。数字音频编码系统。

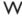

#### WMA

Windows Media™ 音频。请参考 Microsoft Corporation 开发的音频压缩技术。WMA 数据可 以使用第 9 版 Windows Media Player 或 Windows Media Player for Windows XP 进行编码。WMA 文 件的扩展名为 .wma。

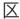

#### 区域代码

一种只允许光盘在指定区域播放的系统。本设备 只能播放具有兼容区域代码的光盘。您可以在产 品标签上找到本设备的区域代码。某些光盘兼容 于多个区域(或所有区域)。

# 宽

#### 宽高比

宽高比是指电视屏幕的宽度与高度之间的比率。 普通电视的比率为 4:3,而高清电视或宽银幕电 视的比率为 16:9。信籍允许您在标准的 4:3 屏幕 上欣赏较宽视野的图片。

# 数

#### 数字音频

数字音频是已转化为数值的声音信号。数字声音 可以通过多个声道传输。模拟声音只能通过两个 声道传输。

# 本

#### 本地存储

此存储区域用作存储附加内容(支持 BD-Live 的 BD 视频)的目标位置。

# 蓝

#### 蓝光光盘 (BD)

蓝光光盘是新一代光学视频光盘,与传统 DVD相比,可以多存储五倍的数据。大容量光盘让您可享受到高清视频、多声道环绕声、交互式菜单等多种功能。

# 通知

# 软件最终用户许可协议

本软件最终用户许可协议(以下简称"本协议")系由贵方(个人或实体)与飞利浦消费电子有限责任公司(Philips Consumer Lifestyle B.V.),一家荷兰有限责任公司,其主营业场所位于: High Tech Campus 37, 5656 AE Eindhoven, the Netherlands及其子公司(单称和统称"飞利浦")之间订立的一份具有法律约束力的协议。本协议授权贵方使用某些软件(以下称"软件"),包括用户电子文档。这些软件可单独提供,也可与飞利浦产品(以下称"设备")或电脑一起提供。如果你下载、安装或以其他方式使用软件,则意味着你已经接受并同意受本协议所有条款和条件的约束。如果不同意这些条款和条件,请不要下载、安装或以其他方式使用软件。如果你通过 CD 等有形介质获得软件,没有机会审读本许可协议,并且不接受这些条款,那么,只要你在购买之日起三十(30)日内退回未使用过的软件及付款凭证,你便可以得到你购买软件付款的全额退款(如有)。

- 1. 许可证的授予。本协议向你授予一种非独占、不可转让、不可转授的许可,从而使你有权根据情况需要,以用户文档中规定的目标码格式,在设备或电脑安装并使用一(1)份指定版本的软件,专供个人使用。 当软件装入电脑或设备的临时或永久内存(即随机存取内存、硬盘等)时,软件即为"在使用中"。
- 2. 所有权。软件仅授权供你使用,并非销售给你。本协议只授予你使用软件的权利,除本协议所规定的权利之外,你并未获得软件的任何其他明示或暗示权利。飞利浦及其许可人保留对软件拥有的一切权利、权属和权益,包括软件中所包含的一切专利、版权、商业机密和其他知识产权。软件受版权法、国际条约条款及其他知识产权法律的保护。因此,除本协议明确规定之外,未经飞利浦事先书面授权,不得复制软件,但制作一(1)份拷贝仅供备份之用除外。也不得复制软件附随的任何印刷材料,对于以电子方式提供的任何用户文档,打印也不得超过一(1)份,但制作上述打印材料一(1)份副本仅供备份之用除外。
- 3. 许可限制。除本协议另有规定外,不得租用、出租、转授许可、出售、转让、出借或以其他方式转让软件。不得和不得允许任何第三方对软件进行反向工程、反编译或反汇编,但有关法律明确禁止前述限制的情况除外。不得消除或销毁软件上的任何产品标识、版权通知或其他专有标志或限制。应在软件备份上复制所有权属、商标及版权和有限权限通知。不得修改或改编软件,不得将软件合并到其他程序中,或在软件的基础上生成衍生产品。
- 4. 某些功能的终止。软件中可能包含某种许可软件的组件,包括微软公司(以下称"微软")授权的软件,执行微软 Windows 媒体数字权利管理技术。内容提供商正利用Windows媒体数字权利管理技术("WM-DRM"),保护其内容的完整性(以下称"安全内容"),从而使其上述内容的知识产权,包括版权不会被盗用。你的设备也可以使用 WM-DRM 软件来传输或播放安全内容(以下称"WM-DRM软件")。如果上述 WM-DRM 软件的安全受到损害,微软可以(自行或根据安全内容所有人(以下称"安全内容所有人")的请求)撤销 WM-DRM 软件获得复制、储存、传输、显示和/或播放安全内容新许可的权利。撤销不改变 WM-DRM 软件播放未保护内容的能力。当你下载安全内容许可时,系统会向你的电脑和/或设备发出一份已撤销 WM-DRM 软件的列表。微软还可以与上述许可一起,代表安全内容所有人将撤销列表下载到你的设备上,使你的设备不能复制、储存、显示、传输和/或播放安全内容。安全内容所有人也可能要求你在评估其内容之前对随本软件一起销售的某些 WM-DRM 组件进行升级(以下称"WM-DRM升级")。在你尝试播放安全内容时,由微软编写的 WM-DRM 软件会通知你需要进行 WM-DRM 升级,然后要求你在下载 WM-DRM 升级之前同意升级。

由飞利浦编写的 WM-DRM 软件也可以这样做。如果你拒绝升级,就无法使用需要 WM-DRM 升级的安全内容:但是,仍然可以使用未保护的内容和不需要升级的内容。可以关闭访问因特网的 WM-DRM 功能,如获取新许可和/或进行必要的 WM-DRM 升级。关闭这些功能时,如果拥有已存储在设备中的安全内容有效许可,那么仍然能够播放此种安全内容。但是,你无法使用某些需要访问因特网的 WM-DRM 软件功能,如下载需要 WM-DRM 升级的内容的功能。安全内容中的所有权属和知识产权,以及对安全内容的所有权属和知识产权均为各安全内容所有人的财产,将受到有关版权或其他知识产权法律和条约的保护。本协议未授予你使用此种安全内容的权利。总之,如果软件中含有微软 WM-DRM 组件——你需要下载、复制、存储、显示、传输和/或播放的安全内容就要受到软件的微软 WM-DRM 组件的保护。即使是在你已经支付了安全内容的费用和/或获得了安全内容之后,微软、安全内容所有人或安全内容经销商也可以拒绝你访问,或限制你访问安全内容。他们中的任何人均可拒绝、抑制或以其他方式限制你访问安全内容,而无需得到你的同意,或者飞利浦的同意或批准。飞利浦不保证你能够下载、复制、存储、显示、传输和/或播放安全内容。

- 5. 开放源码软件。(a) 本软件可能包含受设备附属文件中所述之"开放源码条款"约束的组件。本协议不适用于此类软件。(b) 你根据本协议获得的许可权不包括以可能会使软件受到开放源码条款约束的任何方式使用、经销或生成软件衍生产品的任何权利或许可。"开放源码条款"系指直接或间接 (1) 形成或旨在形成飞利浦对软件和/或其衍生产品的义务:或 (2) 向任何第三方授予或旨在授予软件或其衍生产品的知识产权或专有权利项下的任何权利或豁免的任何许可条款。
- 6. 协议的终止。本协议应自安装或首次使用软件之日起生效,并且应 (i) 由飞利浦酌定,在你未能遵守本协议 任何条款之时:或 (ii) 在销毁飞利浦依据本协议向你提供的软件及相关材料的所有副本之后终止。飞利浦的 权利和贵方义务在本协议终止之后仍然有效。
- 7. 升级。飞利浦可以自行选择通过在网站上发普通帖子或通过任何其他手段或方法为现有可用软件进行升级。此种升级可以根据本协议条款进行,或者在向你提供此种升级时可能需要你接受其他协议。
- 8. 支持服务。飞利浦没有义务为软件提供技术或其他支持(以下称"支持服务")。如果飞利浦向你提供支持服务,则将受你和飞利浦之间另外约定的条款管辖。
- 9. 软件有限担保。飞利浦"按现状"提供软件,而且,除软件将完全根据其所附文档在你首次下载、安装或使用软件之日(以先发生的时间为准)起一年期间内运行之外,没有任何其他保证。如果违反本保证,飞利浦的全部责任和你的唯一补救应为,由飞利浦选择,(i) 退还你为软件支付的费用(如有);或(ii) 修理或更换不符合本协议中所述保证且连同你的收据副本一起退还飞利浦的软件。如果由于任何意外、违反操作规程、误用或错误的应用程序造成软件故障,本有限担保无效。对更换软件的担保期应为原担保期的剩余期限或三十(30)天,以较长的时间为准。如果只是鉴于评估而免费向你提供的软件,则本有限担保不适用。
- 10. 免责条款。除上述担保之外,飞利浦及其许可人不保证软件的运行不会出现错误或中断,也不保证其符合你的要求。对于选择软件来实现你的预期目标,软件的安装、使用以及由软件得到的结果,贵方应承担全部责任。在有关法律允许的最大限度内,飞利浦及其许可人拒绝承认一切明示或暗示的保证和条件,包括但不限于对某种用途的适销性、适应性以及对有关软件及随附材料结果准确性或完整性的保证和条件。无不侵权保证。飞利浦不保证你能够下载、复制、存储、显示、传输和/或播放安全内容。
- 11. 责任限制。无论如何,对于任何性质的一切后果性的、特殊的、间接的、意外的或惩罚性的损害,飞利浦或其许可人概不负责,包括但不限于因利润或营业收入损失,因业务中断,因业务信息丢失,因数据丢,因使用损失或其他金钱损失而造成的损害赔偿,即使飞利浦或其许可人已得到有关此种损害存在可能性的通知。无论如何,飞利浦或其许可人对因本协议引起的损害赔偿的累积责任不得超过你为软件实际支付的价格或人民币五十元(50.00),以价高者为准。

- **12. 商标**。本协议、软件及打印的用户文档中使用的某些产品和飞利浦名称都可能构成飞利浦、其许可人或其他第三方的商标。你无权使用上述任何商标。
- **13.** 出口管理。你同意不直接或间接将软件出口或再出口到《美国出口管理法》或任何类似美国法律或法规要求出口许可或其他美国政府审批的任何国家,除非已首先获得适当出口许可或审批。下载或安装软件即意味着你同意遵守本出口规定。
- **14. 适用法律**。本协议受您居住国法律的管辖,不适用任何冲突法原则。你和飞利浦之间关于本协议的一切纠纷,均应受您居住国法院的非专属管辖。
- **15.** 一般条款。本协议包含你与飞利浦之间的全部协议,并且取代你和飞利浦之间关于软件和用户文档问题的 先前所有陈述、承诺或其他通信或广告。如果认定本协议的任何部分无效,则本协议的其余部分仍应完全 有效。本协议不应损害作为消费者参与交易的任何一方当事人的法定权利。

EULA-Chinese September 2009

# License Texts and Acknowledgements for any open source software used in this Philips product

Instructions to obtain source code for this software can be found in the user manual.

#### 1. U-boot

```
# (C) Copyright 2000 - 2008
# Wolfgang Denk, DENX Software Engineering, wd@denx.de.
# See file CREDITS for list of people who contributed to this
# project.
# This program is free software; you can redistribute it and/or
# modify it under the terms of the GNU General Public License as
# published by the Free Software Foundation; either version 2 of
# the License, or (at your option) any later version.
# This program is distributed in the hope that it will be useful,
# but WITHOUT ANY WARRANTY; without even the implied warranty of
# MERCHANTABILITY or FITNESS FOR A PARTICULAR PURPOSE. See the
# GNU General Public License for more details.
# You should have received a copy of the GNU General Public License
# along with this program; if not, write to the Free Software # Foundation, Inc., 59 Temple Place, Suite 330, Boston,
# MA 02111-1307 USA
A copy of the GPL is included below at item 2.
```

## 2. Linux kernel

NOTE! This copyright does \*not\* cover user programs that use kernel services by normal system calls - this is merely considered normal use of the kernel, and does \*not\* fall under the heading of "derived work".

Also note that the GPL below is copyrighted by the Free Software Foundation, but the instance of code that it refers to (the linux kernel) is copyrighted by me and others who actually wrote it.

Also note that the only valid version of the GPL as far as the kernel is concerned is \_this\_ particular version of the license (ie v2, not v2.2 or v3.x or whatever), unless explicitly otherwise stated.

Linus Torvalds

# GNU GENERAL PUBLIC LICENSE

Version 2, June 1991

Copyright (C) 1989, 1991 Frée Software Foundation, Inc. 675 Mass Ave, Cambridge, MA 02139, USA

Everyone is permitted to copy and distribute verbatim copies of this license document, but changing it is not allowed.

#### Preamble

The licenses for most software are designed to take away your freedom to share and change it. By contrast, the GNU General Public License is intended to guarantee your freedom to share and change free software--to make sure the software is free for all its users. This General Public License applies to most of the Free Software Foundation's software and to any other program whose authors commit to using it. (Some other Free Software Foundation software is covered by the GNU Library General Public License instead.) You can apply it to your programs, too.

When we speak of free software, we are referring to freedom, not price. Our General Public Licenses are designed to make sure that you have the freedom to distribute copies of free software (and charge for this service if you wish), that you receive source code or can get it if you want it, that you can change the software or use pieces of it in new free programs; and that you know you can do these things.

To protect your rights, we need to make restrictions that forbid anyone to deny you these rights or to ask you to surrender the rights. These restrictions translate to certain responsibilities for you if you distribute copies of the software, or if you modify it.

For example, if you distribute copies of such a program, whether gratis or for a fee, you must give the recipients all the rights that you have. You must make sure that they, too, receive or can get the source code. And you must show them these terms so they know their rights.

We protect your rights with two steps: (1) copyright the software, and (2) offer you this license which gives you legal permission to copy, distribute and/or modify the software.

Also, for each author's protection and ours, we want to make certain that everyone understands that there is no warranty for this free software. If the software is modified by someone else and passed on, we want its recipients to know that what they have is not the original, so that any problems introduced by others will not reflect on the original authors' reputations.

Finally, any free program is threatened constantly by software patents. We wish to avoid the danger that redistributors of a free program will individually obtain patent licenses, in effect making the program proprietary. To prevent this, we have made it clear that any patent must be licensed for everyone's free use or not licensed at all.

The precise terms and conditions for copying, distribution and modification follow.

#### GNU GENERAL PUBLIC LICENSE

#### TERMS AND CONDITIONS FOR COPYING, DISTRIBUTION AND MODIFICATION

- O. This License applies to any program or other work which contains a notice placed by the copyright holder saying it may be distributed under the terms of this General Public License. The "Program", below, refers to any such program or work, and a "work based on the Program" means either the Program or any derivative work under copyright law: that is to say, a work containing the Program or a portion of it, either verbatim or with modifications and/or translated into another language. (Hereinafter, translation is included without limitation in the term "modification") Each licensee is addressed as "you".
  Activities other than copying, distribution and modification are not covered by this License; they are outside
  - Activities other than copying, distribution and modification are not covered by this License; they are outside its scope. The act of running the Program is not restricted, and the output from the Program is covered only if its contents constitute a work based on the Program (independent of having been made by running the Program). Whether that is true depends on what the Program does.
- 1. You may copy and distribute verbatim copies of the Program's source code as you receive it, in any medium, provided that you conspicuously and appropriately publish on each copy an appropriate copyright notice and disclaimer of warranty; keep intact all the notices that refer to this License and to the absence of any warranty; and give any other recipients of the Program a copy of this License along with the Program.
  - You may charge a fee for the physical act of transferring a copy, and you may at your option offer warranty protection in exchange for a fee.
- 2. You may modify your copy or copies of the Program or any portion of it, thus forming a work based on the Program, and copy and distribute such modifications or work under the terms of Section 1 above, provided that you also meet all of these conditions:
  - You must cause the modified files to carry prominent notices stating that you changed the files and the date of any change.
  - b) You must cause any work that you distribute or publish, that in whole or in part contains or is derived from the Program or any part thereof, to be licensed as a whole at no charge to all third parties under the terms of this License.
  - c) If the modified program normally reads commands interactively when run, you must cause it, when started running for such interactive use in the most ordinary way, to print or display an announcement including an appropriate copyright notice and a notice that there is no warranty (or else, saying that you provide a warranty) and that users may redistribute the program under these conditions, and telling the user how to view a copy of this License. (Exception: if the Program itself is interactive but does not normally print such an announcement, your work based on the Program is not required to print an announcement.)

These requirements apply to the modified work as a whole. If identifiable sections of that work are not derived from the Program, and can be reasonably considered independent and separate works in themselves, then this License, and its terms, do not apply to those sections when you distribute them as separate works. But when you distribute the same sections as part of a whole which is a work based on the Program, the distribution of the whole must be on the terms of this License, whose permissions for other licensees extend to the entire whole, and thus to each and every part regardless of who wrote it.

Thus, it is not the intent of this section to claim rights or contest your rights to work written entirely by you; rather, the intent is to exercise the right to control the distribution of derivative or collective works based on the Program.

In addition, mere aggregation of another work not based on the Program with the Program (or with a work based on the Program) on a volume of a storage or distribution medium does not bring the other work under the scope of this License.

- 3. You may copy and distribute the Program (or a work based on it, under Section 2) in object code or executable form under the terms of Sections 1 and 2 above provided that you also do one of the following:
  - a) Accompany it with the complete corresponding machine-readable source code, which must be distributed under the terms of Sections 1 and 2 above on a medium customarily used for software interchange; or,
  - b) Accompany it with a written offer, valid for at least three years, to give any third party, for a charge no more than your cost of physically performing source distribution, a complete machine-readable copy of the corresponding source code, to be distributed under the terms of Sections 1 and 2 above on a medium customarily used for software interchange; or,
  - c) Accompany it with the information you received as to the offer to distribute corresponding source code. (This alternative is allowed only for noncommercial distribution and only if you received the program in object code or executable form with such an offer, in accord with Subsection b above.)

The source code for a work means the preferred form of the work for making modifications to it. For an executable work, complete source code means all the source code for all modules it contains, plus any associated interface definition files, plus the scripts used to control compilation and installation of the executable. However, as a special exception, the source code distributed need not include anything that is normally distributed (in either source or binary form) with the major components (compiler, kernel, and so on) of the operating system on which the executable runs, unless that component itself accompanies the executable.

If distribution of executable or object code is made by offering access to copy from a designated place, then offering equivalent access to copy the source code from the same place counts as distribution of the source code, even though third parties are not compelled to copy the source along with the object code.

- 4. You may not copy, modify, sublicense, or distribute the Program except as expressly provided under this License. Any attempt otherwise to copy, modify, sublicense or distribute the Program is void, and will automatically terminate your rights under this License. However, parties who have received copies, or rights, from you under this License will not have their licenses terminated so long as such parties remain in full compliance.
- 5. You are not required to accept this License, since you have not signed it. However, nothing else grants you permission to modify or distribute the Program or its derivative works. These actions are prohibited by law if you do not accept this License. Therefore, by modifying or distributing the Program (or any work based on the Program), you indicate your acceptance of this License to do so, and all its terms and conditions for copying, distributing or modifying the Program or works based on it.
- **6.** Each time you redistribute the Program (or any work based on the Program), the recipient automatically receives a license from the original licensor to copy, distribute or modify the Program subject to these terms and conditions. You may not impose any further restrictions on the recipients' exercise of the rights granted herein. You are not responsible for enforcing compliance by third parties to this License.
- 7. If, as a consequence of a court judgment or allegation of patent infringement or for any other reason (not limited to patent issues), conditions are imposed on you (whether by court order, agreement or otherwise) that contradict the conditions of this License, they do not excuse you from the conditions of this License. If you cannot distribute so as to satisfy simultaneously your obligations under this License and any other pertinent obligations, then as a consequence you may not distribute the Program at all. For example, if a patent license would not permit royalty-free redistribution of the Program by all those who receive copies directly or indirectly through you, then the only way you could satisfy both it and this License would be to refrain entirely from distribution of the Program.

If any portion of this section is held invalid or unenforceable under any particular circumstance, the balance of the section is intended to apply and the section as a whole is intended to apply in other circumstances.

It is not the purpose of this section to induce you to infringe any patents or other property right claims or to contest validity of any such claims; this section has the sole purpose of protecting the integrity of the free software distribution system, which is implemented by public license practices. Many people have made generous contributions to the wide range of software distributed through that system in reliance on consistent application of that system; it is up to the author/donor to decide if he or she is willing to distribute software through any other system and a licensee cannot impose that choice.

This section is intended to make thoroughly clear what is believed to be a consequence of the rest of this License.

- 8. If the distribution and/or use of the Program is restricted in certain countries either by patents or by copyrighted interfaces, the original copyright holder who places the Program under this License may add an explicit geographical distribution limitation excluding those countries, so that distribution is permitted only in or among countries not thus excluded. In such case, this License incorporates the limitation as if written in the body of this License.
- 9. The Free Software Foundation may publish revised and/or new versions of the General Public License from time to time. Such new versions will be similar in spirit to the present version, but may differ in detail to address new problems or concerns.
  - Each version is given a distinguishing version number. If the Program specifies a version number of this License which applies to it and "any later version", you have the option of following the terms and conditions either of that version or of any later version published by the Free Software Foundation. If the Program does not specify a version number of this License, you may choose any version ever published by the Free Software Foundation.
- 10. If you wish to incorporate parts of the Program into other free programs whose distribution conditions are different, write to the author to ask for permission. For software which is copyrighted by the Free Software Foundation, write to the Free Software Foundation; we sometimes make exceptions for this. Our decision will be guided by the two goals of preserving the free status of all derivatives of our free software and of promoting the sharing and reuse of software generally.

#### NO WARRANTY

- 11. BECAUSE THE PROGRAM IS LICENSED FREE OF CHARGE, THERE IS NO WARRANTY FOR THE PROGRAM, TO THE EXTENT PERMITTED BY APPLICABLE LAW. EXCEPT WHEN OTHERWISE STATED IN WRITING THE COPYRIGHT HOLDERS AND/OR OTHER PARTIES PROVIDE THE PROGRAM "AS IS" WITHOUT WARRANTY OF ANY KIND, EITHER EXPRESSED OR IMPLIED, INCLUDING, BUT NOT LIMITED TO, THE IMPLIED WARRANTIES OF MERCHANTABILITY AND FITNESS FOR A PARTICULAR PURPOSE. THE ENTIRE RISK AS TO THE QUALITY AND PERFORMANCE OF THE PROGRAM IS WITH YOU. SHOULD THE PROGRAM PROVE DEFECTIVE, YOU ASSUME THE COST OF ALL NECESSARY SERVICING, REPAIR OR CORRECTION.
- 12. IN NO EVENT UNLESS REQUIRED BY APPLICABLE LAW OR AGREED TO IN WRITING WILL ANY COPYRIGHT HOLDER, OR ANY OTHER PARTY WHO MAY MODIFY AND/OR REDISTRIBUTE THE PROGRAM AS PERMITTED ABOVE, BE LIABLE TO YOU FOR DAMAGES, INCLUDING ANY GENERAL, SPECIAL, INCIDENTAL OR CONSEQUENTIAL DAMAGES ARISING OUT OF THE USE OR INABILITY TO USE THE PROGRAM (INCLUDING BUT NOT LIMITED TO LOSS OF DATA OR DATA BEING RENDERED INACCURATE OR LOSSES SUSTAINED BY YOU OR THIRD PARTIES OR A FAILURE OF THE PROGRAM TO OPERATE WITH ANY OTHER PROGRAMS), EVEN IF SUCH HOLDER OR OTHER PARTY HAS BEEN ADVISED OF THE POSSIBILITY OF SUCH DAMAGES.

#### END OF TERMS AND CONDITIONS

Appendix: How to Apply These Terms to Your New Programs

If you develop a new program, and you want it to be of the greatest possible use to the public, the best way to achieve this is to make it free software which everyone can redistribute and change under these terms.

To do so, attach the following notices to the program. It is safest to attach them to the start of each source file to most effectively convey the exclusion of warranty; and each file should have at least the "copyright" line and a pointer to where the full notice is found.

<one line to give the program's name and a brief idea of what it does.> Copyright (C) 19yy <name of author>

This program is free software; you can redistribute it and/or modify it under the terms of the GNU General Public License as published by the Free Software Foundation; either version 2 of the License, or (at your option) any later version.

This program is distributed in the hope that it will be useful, but WITHOUT ANY WARRANTY; without even the implied warranty of MERCHANTABILITY or FITNESS FOR A PARTICULAR PURPOSE. See the GNU General Public License for more details.

You should have received a copy of the GNU General Public License along with this program; if not, write to the Free Software Foundation, Inc., 675 Mass Ave, Cambridge, MA 02139, USA.

Also add information on how to contact you by electronic and paper mail.

If the program is interactive, make it output a short notice like this when it starts in an interactive mode:

Gnomovision version 69, Copyright (C) 19yy name of author

Gnomovision comes with ABSOLUTELY NO WARRANTY; for details type 'show w'.

This is free software, and you are welcome to redistribute it under certain conditions; type `show c' for details.

The hypothetical commands 'show w' and 'show c' should show the appropriate parts of the General Public License. Of course, the commands you use may be called something other than 'show w' and 'show c'; they could even be mouse-clicks or menu items--whatever suits your program.

You should also get your employer (if you work as a programmer) or your school, if any, to sign a "copyright disclaimer" for the program, if necessary. Here is a sample; alter the names:

Yoyodyne, Inc., hereby disclaims all copyright interest in the program 'Gnomovision' (which makes passes at compilers) written by James Hacker.

<signature of Ty Coon>, 1 April 1989

Ty Coon, President of Vice

This General Public License does not permit incorporating your program into proprietary programs. If your program is a subroutine library, you may consider it more useful to permit linking proprietary applications with the library. If this is what you want to do, use the GNU Library General Public License instead of this License.

### 3. Busybox, the Linux IR control package and SquashFS

Busybox, the Linux IR control package and SquashFS are subject to the GPL, a copy of which is included at item 2.

# 4. DirectFB, glibc, libusb-compat, libusb and mtd-utils

DirectFB glibc, libmtp and libusb are subject to the following license:

GNU LESSER GENERAL PUBLIC LICENSE Version 2.1, February 1999

Copyright (C) 1991, 1999 Free Software Foundation, Inc. 59 Temple Place, Suite 330, Boston, MA 02111-1307 USA

Everyone is permitted to copy and distribute verbatim copies of this license document, but changing it is not allowed.

[This is the first released version of the Lesser GPL. It also counts as the successor of the GNU Library Public License, version 2, hence the version number 2.1.]

#### Preamble

The licenses for most software are designed to take away your freedom to share and change it. By contrast, the GNU General Public Licenses are intended to guarantee your freedom to share and change free software--to make sure the software is free for all its users.

This license, the Lesser General Public License, applies to some specially designated software packages--typically libraries--of the Free Software Foundation and other authors who decide to use it. You can use it too, but we suggest you first think carefully about whether this license or the ordinary General Public License is the better strategy to use in any particular case, based on the explanations below.

When we speak of free software, we are referring to freedom of use, not price. Our General Public Licenses are designed to make sure that you have the freedom to distribute copies of free software (and charge for this service if you wish); that you receive source code or can get it if you want it; that you can change the software and use pieces of it in new free programs; and that you are informed that you can do these things.

To protect your rights, we need to make restrictions that forbid distributors to deny you these rights or to ask you to surrender these rights. These restrictions translate to certain responsibilities for you if you distribute copies of the library or if you modify it.

For example, if you distribute copies of the library, whether gratis or for a fee, you must give the recipients all the rights that we gave you. You must make sure that they, too, receive or can get the source code. If you link other code with the library, you must provide complete object files to the recipients, so that they can relink them with the library after making changes to the library and recompiling it. And you must show them these terms so they know their rights.

We protect your rights with a two-step method: (1) we copyright the library, and (2) we offer you this license, which gives you legal permission to copy, distribute and/or modify the library.

To protect each distributor, we want to make it very clear that there is no warranty for the free library. Also, if the library is modified by someone else and passed on, the recipients should know that what they have is not the original version, so that the original author's reputation will not be affected by problems that might be introduced by others.

Finally, software patents pose a constant threat to the existence of any free program. We wish to make sure that a company cannot effectively restrict the users of a free program by obtaining a restrictive license from a patent holder. Therefore, we insist that any patent license obtained for a version of the library must be consistent with the full freedom of use specified in this license.

Most GNU software, including some libraries, is covered by the ordinary GNU General Public License. This license, the GNU Lesser General Public License, applies to certain designated libraries, and is quite different from the ordinary General Public License. We use this license for certain libraries in order to permit linking those libraries into non-free programs.

When a program is linked with a library, whether statically or using a shared library, the combination of the two is legally speaking a combined work, a derivative of the original library. The ordinary General Public License therefore permits such linking only if the entire combination fits its criteria of freedom. The Lesser General Public License permits more lax criteria for linking other code with the library.

We call this license the "Lesser" General Public License because it does Less to protect the user's freedom than the ordinary General Public License. It also provides other free software developers Less of an advantage over competing non-free programs. These disadvantages are the reason we use the ordinary General Public License for many libraries. However, the Lesser license provides advantages in certain special circumstances.

For example, on rare occasions, there may be a special need to encourage the widest possible use of a certain library, so that it becomes a de-facto standard. To achieve this, non-free programs must be allowed to use the library. A more frequent case is that a free library does the same job as widely used non-free libraries. In this case, there is little to gain by limiting the free library to free software only, so we use the Lesser General Public License.

In other cases, permission to use a particular library in non-free programs enables a greater number of people to use a large body of free software. For example, permission to use the GNU C Library in non-free programs enables many more people to use the whole GNU operating system, as well as its variant, the GNU/Linux operating system.

Although the Lesser General Public License is Less protective of the users' freedom, it does ensure that the user of a program that is linked with the Library has the freedom and the wherewithal to run that program using a modified version of the Library.

The precise terms and conditions for copying, distribution and modification follow. Pay close attention to the difference between a "work based on the library" and a "work that uses the library". The former contains code derived from the library, whereas the latter must be combined with the library in order to run.

#### GNU LESSER GENERAL PUBLIC LICENSE

#### TERMS AND CONDITIONS FOR COPYING, DISTRIBUTION AND MODIFICATION

**0.** This License Agreement applies to any software library or other program which contains a notice placed by the copyright holder or other authorized party saying it may be distributed under the terms of this Lesser General Public License (also called "this License").

Each licensee is addressed as "you".

A "library" means a collection of software functions and/or data prepared so as to be conveniently linked with application programs (which use some of those functions and data) to form executables.

The "Library", below, refers to any such software library or work which has been distributed under these terms. A "work based on the Library" means either the Library or any derivative work under copyright law: that is to say, a work containing the Library or a portion of it, either verbatim or with modifications and/or translated straightforwardly into another language. (Hereinafter, translation is included without limitation in the term "modification").

"Source code" for a work means the preferred form of the work for making modifications to it. For a library, complete source code means all the source code for all modules it contains, plus any associated interface definition files, plus the scripts used to control compilation and installation of the library.

Activities other than copying, distribution and modification are not covered by this License; they are outside its scope. The act of running a program using the Library is not restricted, and output from such a program is covered only if its contents constitute a work based on the Library (independent of the use of the Library in a tool for writing it). Whether that is true depends on what the Library does and what the program that uses the Library does.

- You may copy and distribute verbatim copies of the Library's complete source code as you receive it, in any
  medium, provided that you conspicuously and appropriately publish on each copy an appropriate copyright
  notice and disclaimer of warranty; keep intact all the notices that refer to this License and to the absence of
  any warranty; and distribute a copy of this License along with the Library.
  - You may charge a fee for the physical act of transferring a copy, and you may at your option offer warranty protection in exchange for a fee.
- 2. You may modify your copy or copies of the Library or any portion of it, thus forming a work based on the Library, and copy and distribute such modifications or work under the terms of Section 1 above, provided that you also meet all of these conditions:
  - a) The modified work must itself be a software library.
  - b) You must cause the files modified to carry prominent notices stating that you changed the files and the date of any change.
  - c) You must cause the whole of the work to be licensed at no charge to all third parties under the terms of this License.
  - d) If a facility in the modified Library refers to a function or a table of data to be supplied by an application program that uses the facility, other than as an argument passed when the facility is invoked, then you must make a good faith effort to ensure that, in the event an application does not supply such function or table, the facility still operates, and performs whatever part of its purpose remains meaningful.
    - (For example, a function in a library to compute square roots has a purpose that is entirely well-defined independent of the application. Therefore, Subsection 2d requires that any application-supplied function or table used by this function must be optional: if the application does not supply it, the square root function must still compute square roots.)

These requirements apply to the modified work as a whole. If identifiable sections of that work are not derived from the Library, and can be reasonably considered independent and separate works in themselves, then this License, and its terms, do not apply to those sections when you distribute them as separate works. But when you distribute the same sections as part of a whole which is a work based on the Library, the distribution of the whole must be on the terms of this License, whose permissions for other licensees extend to the entire whole, and thus to each and every part regardless of who wrote it.

Thus, it is not the intent of this section to claim rights or contest your rights to work written entirely by you; rather, the intent is to exercise the right to control the distribution of derivative or collective works based on the Library.

In addition, mere aggregation of another work not based on the Library with the Library (or with a work based on the Library) on a volume of a storage or distribution medium does not bring the other work under the scope of this License.

- 3. You may opt to apply the terms of the ordinary GNU General Public License instead of this License to a given copy of the Library. To do this, you must alter all the notices that refer to this License, so that they refer to the ordinary GNU General Public License, version 2, instead of to this License. (If a newer version than version 2 of the ordinary GNU General Public License has appeared, then you can specify that version instead if you wish.) Do not make any other change in these notices.
  - Once this change is made in a given copy, it is irreversible for that copy, so the ordinary GNU General Public License applies to all subsequent copies and derivative works made from that copy.
  - This option is useful when you wish to copy part of the code of the Library into a program that is not a library.
- **4.** You may copy and distribute the Library (or a portion or derivative of it, under Section 2) in object code or executable form under the terms of Sections 1 and 2 above provided that you accompany it with the complete corresponding machine-readable source code, which must be distributed under the terms of Sections 1 and 2 above on a medium customarily used for software interchange.
  - If distribution of object code is made by offering access to copy from a designated place, then offering equivalent access to copy the source code from the same place satisfies the requirement to distribute the source code, even though third parties are not compelled to copy the source along with the object code.
- 5. A program that contains no derivative of any portion of the Library, but is designed to work with the Library by being compiled or linked with it, is called a "work that uses the Library". Such a work, in isolation, is not a derivative work of the Library, and therefore falls outside the scope of this License.
  - However, linking a "work that uses the Library" with the Library creates an executable that is a derivative of the Library (because it contains portions of the Library), rather than a "work that uses the library". The executable is therefore covered by this License.

Section 6 states terms for distribution of such executables.

When a "work that uses the Library" uses material from a header file that is part of the Library, the object code for the work may be a derivative work of the Library even though the source code is not.

Whether this is true is especially significant if the work can be linked without the Library, or if the work is itself a library. The threshold for this to be true is not precisely defined by law.

If such an object file uses only numerical parameters, data structure layouts and accessors, and small macros and small inline functions (ten lines or less in length), then the use of the object file is unrestricted, regardless of whether it is legally a derivative work. (Executables containing this object code plus portions of the Library will still fall under Section 6.)

Otherwise, if the work is a derivative of the Library, you may distribute the object code for the work under the terms of Section 6.

Any executables containing that work also fall under Section 6, whether or not they are linked directly with the Library itself.

**6.** As an exception to the Sections above, you may also combine or link a "work that uses the Library" with the Library to produce a work containing portions of the Library, and distribute that work under terms of your choice, provided that the terms permit modification of the work for the customer's own use and reverse engineering for debugging such modifications.

You must give prominent notice with each copy of the work that the Library is used in it and that the Library and its use are covered by this License. You must supply a copy of this License. If the work during execution displays copyright notices, you must include the copyright notice for the Library among them, as well as a reference directing the user to the copy of this License. Also, you must do one of these things:

- a) Accompany the work with the complete corresponding machine-readable source code for the Library including whatever changes were used in the work (which must be distributed under Sections 1 and 2 above); and, if the work is an executable linked with the Library, with the complete machine-readable "work that uses the Library", as object code and/or source code, so that the user can modify the Library and then relink to produce a modified executable containing the modified Library. (It is understood that the user who changes the contents of definitions files in the Library will not necessarily be able to recompile the application to use the modified definitions.)
- b) Use a suitable shared library mechanism for linking with the Library. A suitable mechanism is one that (1) uses at run time a copy of the library already present on the user's computer system, rather than copying library functions into the executable, and (2) will operate properly with a modified version of the library, if the user installs one, as long as the modified version is interface-compatible with the version that the work was made with.
- c) Accompany the work with a written offer, valid for at least three years, to give the same user the materials specified in Subsection 6a, above, for a charge no more than the cost of performing this distribution.
- d) If distribution of the work is made by offering access to copy from a designated place, offer equivalent access to copy the above specified materials from the same place.
- Verify that the user has already received a copy of these materials or that you have already sent this user
  a copy.

For an executable, the required form of the "work that uses the library" must include any data and utility programs needed for reproducing the executable from it. However, as a special exception, the materials to be distributed need not include anything that is normally distributed (in either source or binary form) with the major components (compiler, kernel, and so on) of the operating system on which the executable runs, unless that component itself accompanies the executable.

It may happen that this requirement contradicts the license restrictions of other proprietary libraries that do not normally accompany the operating system. Such a contradiction means you cannot use both them and the Library together in an executable that you distribute.

- 7. You may place library facilities that are a work based on the Library side-by-side in a single library together with other library facilities not covered by this License, and distribute such a combined library, provided that the separate distribution of the work based on the Library and of the other library facilities is otherwise permitted, and provided that you do these two things:
  - a) Accompany the combined library with a copy of the same work based on the Library, uncombined with any other library facilities. This must be distributed under the terms of the Sections above.
  - b) Give prominent notice with the combined library of the fact that part of it is a work based on the Library, and explaining where to find the accompanying uncombined form of the same work.

- 8. You may not copy, modify, sublicense, link with, or distribute the Library except as expressly provided under this License. Any attempt otherwise to copy, modify, sublicense, link with, or distribute the Library is void, and will automatically terminate your rights under this License. However, parties who have received copies, or rights, from you under this License will not have their licenses terminated so long as such parties remain in full compliance.
- 9. You are not required to accept this License, since you have not signed it. However, nothing else grants you permission to modify or distribute the Library or its derivative works. These actions are prohibited by law if you do not accept this License. Therefore, by modifying or distributing the Library (or any work based on the Library), you indicate your acceptance of this License to do so, and all its terms and conditions for copying, distributing or modifying the Library or works based on it.
- 10. Each time you redistribute the Library (or any work based on the Library), the recipient automatically receives a license from the original licensor to copy, distribute, link with or modify the Library subject to these terms and conditions. You may not impose any further restrictions on the recipients' exercise of the rights granted herein.
  - You are not responsible for enforcing compliance by third parties with this License.
- 11. If, as a consequence of a court judgment or allegation of patent infringement or for any other reason (not limited to patent issues), conditions are imposed on you (whether by court order, agreement or otherwise) that contradict the conditions of this License, they do not excuse you from the conditions of this License. If you cannot distribute so as to satisfy simultaneously your obligations under this License and any other pertinent obligations, then as a consequence you may not distribute the Library at all. For example, if a patent license would not permit royalty-free redistribution of the Library by all those who receive copies directly or indirectly through you, then the only way you could satisfy both it and this License would be to refrain entirely from distribution of the Library.
  - If any portion of this section is held invalid or unenforceable under any particular circumstance, the balance of the section is intended to apply, and the section as a whole is intended to apply in other circumstances. It is not the purpose of this section to induce you to infringe any patents or other property right claims or to contest validity of any such claims; this section has the sole purpose of protecting the integrity of the free software distribution system which is implemented by public license practices. Many people have made generous contributions to the wide range of software distributed through that system in reliance on consistent application of that system; it is up to the author/donor to decide if he or she is willing to distribute software through any other system and a licensee cannot impose that choice.
  - This section is intended to make thoroughly clear what is believed to be a consequence of the rest of this License.
- 12. If the distribution and/or use of the Library is restricted in certain countries either by patents or by copyrighted interfaces, the original copyright holder who places the Library under this License may add an explicit geographical distribution limitation excluding those countries, so that distribution is permitted only in or among countries not thus excluded. In such case, this License incorporates the limitation as if written in the body of this License.
- **13.** The Free Software Foundation may publish revised and/or new versions of the Lesser General Public License from time to time. Such new versions will be similar in spirit to the present version, but may differ in detail to address new problems or concerns.
  - Each version is given a distinguishing version number. If the Library specifies a version number of this License which applies to it and "any later version", you have the option of following the terms and conditions either of that version or of any later version published by the Free Software Foundation. If the Library does not specify a license version number, you may choose any version ever published by the Free Software Foundation.
- 14. If you wish to incorporate parts of the Library into other free programs whose distribution conditions are incompatible with these, write to the author to ask for permission. For software which is copyrighted by the Free Software Foundation, write to the Free Software Foundation; we sometimes make exceptions for this. Our decision will be guided by the two goals of preserving the free status of all derivatives of our free software and of promoting the sharing and reuse of software generally.

#### **NO WARRANTY**

15. BECAUSE THE LIBRARY IS LICENSED FREE OF CHARGE, THERE IS NO WARRANTY FOR THE LIBRARY, TO THE EXTENT PERMITTED BY APPLICABLE LAW. EXCEPT WHEN OTHERWISE STATED IN WRITING THE COPYRIGHT HOLDERS AND/OR OTHER PARTIES PROVIDE THE LIBRARY "AS IS" WITHOUT WARRANTY OF ANY KIND, EITHER EXPRESSED OR IMPLIED, INCLUDING, BUT NOT LIMITED TO, THE IMPLIED WARRANTIES OF MERCHANTABILITY AND FITNESS FOR A PARTICULAR PURPOSE. THE ENTIRE RISK AS TO THE QUALITY AND PERFORMANCE OF THE LIBRARY IS WITH

- YOU. SHOULD THE LIBRARY PROVE DEFECTIVE, YOU ASSUME THE COST OF ALL NECESSARY SERVICING, REPAIR OR CORRECTION.
- 16. IN NO EVENT UNLESS REQUIRED BY APPLICABLE LAW OR AGREED TO IN WRITING WILL ANY COPYRIGHT HOLDER, OR ANY OTHER PARTY WHO MAY MODIFY AND/OR REDISTRIBUTE THE LIBRARY AS PERMITTED ABOVE, BE LIABLE TO YOU FOR DAMAGES, INCLUDING ANY GENERAL, SPECIAL, INCIDENTAL OR CONSEQUENTIAL DAMAGES ARISING OUT OF THE USE OR INABILITY TO USE THE LIBRARY (INCLUDING BUT NOT LIMITED TO LOSS OF DATA OR DATA BEING RENDERED INACCURATE OR LOSSES SUSTAINED BY YOU OR THIRD PARTIES OR A FAILURE OF THE LIBRARY TO OPERATE WITH ANY OTHER SOFTWARE), EVEN IF SUCH HOLDER OR OTHER PARTY HAS BEEN ADVISED OF THE POSSIBILITY OF SUCH DAMAGES.

#### **END OF TERMS AND CONDITIONS**

How to Apply These Terms to Your New Libraries

If you develop a new library, and you want it to be of the greatest possible use to the public, we recommend making it free software that everyone can redistribute and change. You can do so by permitting redistribution under these terms (or, alternatively, under the terms of the ordinary General Public License).

To apply these terms, attach the following notices to the library. It is safest to attach them to the start of each source file to most effectively convey the exclusion of warranty; and each file should have at least the "copyright" line and a pointer to where the full notice is found.

<one line to give the library's name and a brief idea of what it does.>
Copyright (C) <year> <name of author>

This library is free software; you can redistribute it and/or modify it under the terms of the GNU Lesser General Public License as published by the Free Software Foundation; either version 2.1 of the License, or (at your option) any later version.

This library is distributed in the hope that it will be useful, but WITHOUT ANY WARRANTY; without even the implied warranty of MERCHANTABILITY or FITNESS FOR A PARTICULAR PURPOSE. See the GNU Lesser General Public License for more details.

You should have received a copy of the GNU Lesser General Public License along with this library; if not, write to the Free Software Foundation, Inc., 59 Temple Place, Suite 330, Boston, MA 02111-1307 USA

Also add information on how to contact you by electronic and paper mail.

You should also get your employer (if you work as a programmer) or your school, if any, to sign a "copyright disclaimer" for the library, if necessary. Here is a sample; alter the names:

Yoyodyne, Inc., hereby disclaims all copyright interest in the library `Frob' (a library for tweaking knobs) written by James Random Hacker.

<signature of Ty Coon>, 1 April 1990 Ty Coon, President of Vice

That's all there is to it!

# 5. IJG: JPEG software decoder

The authors make NO WARRANTY or representation, either express or implied, with respect to this software, its quality, accuracy, merchantability, or fitness for a particular purpose. This software is provided "AS IS", and you, its user, assume the entire risk as to its quality and accuracy.

This software is copyright (C) 1991-1998, Thomas G. Lane. All Rights Reserved except as specified below.

Permission is hereby granted to use, copy, modify, and distribute this software (or portions thereof) for any purpose, without fee, subject to these conditions:

- (1) If any part of the source code for this software is distributed, then this README file must be included, with this copyright and no-warranty notice unaltered; and any additions, deletions, or changes to the original files must be clearly indicated in accompanying documentation.
- (2) If only executable code is distributed, then the accompanying documentation must state that "this software is based in part on the work of the Independent JPEG Group".
- (3) Permission for use of this software is granted only if the user accepts full responsibility for any undesirable consequences; the authors accept NO LIABILITY for damages of any kind.

## 6. WPA Supplicant

Copyright (c) 2003-2009, Jouni Malinen <j@w1.fi> and contributors

All Rights Reserved.

Redistribution and use in source and binary forms, with or without modification, are permitted provided that the following conditions are met:

- 1. Redistributions of source code must retain the above copyright notice, this list of conditions and the following disclaimer.
- 2. Redistributions in binary form must reproduce the above copyright notice, this list of conditions and the following disclaimer in the documentation and/or other materials provided with the distribution.
- 3. Neither the name(s) of the above-listed copyright holder(s) nor the names of its contributors may be used to endorse or promote products derived from this software without specific prior written permission.

THIS SOFTWARE IS PROVIDED BY THE COPYRIGHT HOLDERS AND CONTRIBUTORS "AS IS" AND ANY EXPRESS OR IMPLIED WARRANTIES, INCLUDING, BUT NOT LIMITED TO, THE IMPLIED WARRANTIES OF MERCHANTABILITY AND FITNESS FOR A PARTICULAR PURPOSE ARE DISCLAIMED. IN NO EVENT SHALL THE COPYRIGHT OWNER OR CONTRIBUTORS BE LIABLE FOR ANY DIRECT, INDIRECT, INCIDENTAL, SPECIAL, EXEMPLARY, OR CONSEQUENTIAL DAMAGES (INCLUDING, BUT NOT LIMITED TO, PROCUREMENT OF SUBSTITUTE GOODS OR SERVICES; LOSS OF USE, DATA, OR PROFITS; OR BUSINESS INTERRUPTION) HOWEVER CAUSED AND ON ANY THEORY OF LIABILITY, WHETHER IN CONTRACT, STRICT LIABILITY, OR TORT (INCLUDING NEGLIGENCE OR OTHERWISE) ARISING IN ANY WAY OUT OF THE USE OF THIS SOFTWARE, EVEN IF ADVISED OF THE POSSIBILITY OF SUCH DAMAGE.

### 7. Unicode Bidirectional Algorithm

For the general privacy policy governing access to this site, see the Unicode Privacy Policy. For trademark usage, see the Unicode Consortium® Trademarks and Logo Policy.

Notice to End User: Terms of Use

Carefully read the following legal agreement ("Agreement"). Use or copying of the software and/or codes provided with this agreement (The "Software") constitutes your acceptance of these terms

Unicode Copyright.

Copyright © 1991-2009 Unicode, Inc. All rights reserved.

Certain documents and files on this website contain a legend indicating that "Modification is permitted." Any person is hereby authorized, without fee, to modify such documents and files to create derivative works conforming to the Unicode® Standard, subject to Terms and Conditions herein.

Any person is hereby authorized, without fee, to view, use, reproduce, and distribute all documents and files solely for informational purposes in the creation of products supporting the Unicode Standard, subject to the Terms and Conditions herein.

Further specifications of rights and restrictions pertaining to the use of the particular set of data files known as the "Unicode Character Database" can be found in Exhibit 1.

Each version of the Unicode Standard has further specifications of rights and restrictions of use. For the book editions, these are found on the back of the title page. For the online edition, certain files (such as the PDF files for book chapters and code charts) carry specific restrictions. All other files are covered under these general Terms of Use. To request a permission to reproduce any part of the Unicode Standard, please contact the Unicode Consortium.

No license is granted to "mirror" the Unicode website where a fee is charged for access to the "mirror" site.

Modification is not permitted with respect to this document. All copies of this document must be verbatim.

Restricted Rights Legend. Any technical data or software which is licensed to the United States of America, its agencies and/or instrumentalities under this Agreement is commercial technical data or commercial computer software developed exclusively at private expense as defined in FAR 2.101, or DFARS 252.227-7014 (June 1995), as applicable. For technical data, use, duplication, or disclosure by the Government is subject to restrictions as et forth in DFARS 202.227-7015 Technical Data, Commercial and Items (Nov 1995) and this Agreement. For Software, in accordance with FAR 12-212 or DFARS 227-7202, as applicable, use, duplication or disclosure by the Government is subject to the restrictions set forth in this Agreement.

Warranties and Disclaimers.

This publication and/or website may include technical or typographical errors or other inaccuracies. Changes are periodically added to the information herein; these changes will be incorporated in new editions of

the publication and/or website. Unicode may make improvements and/or changes in the product(s) and/or program(s) described in this publication and/or website at any time.

If this file has been purchased on magnetic or optical media from Unicode, Inc. the sole and exclusive remedy for any claim will be exchange of the defective media within ninety (90) days of original purchase.

EXCEPT AS PROVIDED IN SECTION C.2, THIS PUBLICATION AND/OR SOFTWARE IS PROVIDED "AS IS" WITHOUT WARRANTY OF ANY KIND EITHER EXPRESS, IMPLIED, OR STATUTORY, INCLUDING, BUT NOT LIMITED TO, ANY WARRANTIES OF MERCHANTABILITY, FITNESS FOR A PARTICULAR PURPOSE, OR NON-INFRINGEMENT. UNICODE AND ITS LICENSORS ASSUME NO RESPONSIBILITY FOR ERRORS OR OMISSIONS IN THIS PUBLICATION AND/OR SOFTWARE OR OTHER DOCUMENTS WHICH ARE REFERENCED BY OR LINKED TO THIS PUBLICATION OR THE UNICODE WEBSITE.

Waiver of Damages. In no event shall Unicode or its licensors be liable for any special, incidental, indirect or consequential damages of any kind, or any damages whatsoever, whether or not Unicode was advised of the possibility of the damage, including, without limitation, those resulting from the following: loss of use, data or profits, in connection with the use, modification or distribution of this information or its derivatives.

Trademarks.

Unicode and the Unicode logo are registered trademarks of Unicode, Inc.

This site contains product names and corporate names of other companies. All product names and company names and logos mentioned herein are the trademarks or registered trademarks of their respective owners. Other products and corporate names mentioned herein which are trademarks of a third party are used only for explanation and for the owners' benefit and with no intent to infringe.

Use of third party products or information referred to herein is at the user's risk.

#### Miscellaneous.

Jurisdiction and Venue. This server is operated from a location in the State of California, United States of America. Unicode makes no representation that the materials are appropriate for use in other locations. If you access this server from other locations, you are responsible for compliance with local laws. This Agreement, all use of this site and any claims and damages resulting from use of this site are governed solely by the laws of the State of California without regard to any principles which would apply the laws of a different jurisdiction. The user agrees that any disputes regarding this site shall be resolved solely in the courts located in Santa Clara County, California. The user agrees said courts have personal jurisdiction and agree to waive any right to transfer the dispute to any other forum.

Modification by Unicode Unicode shall have the right to modify this Agreement at any time by posting it to this site. The user may not assign any part of this Agreement without Unicode's prior written consent.

Taxes. The user agrees to pay any taxes arising from access to this website or use of the information herein, except for those based on Unicode's net income.

Severability. If any provision of this Agreement is declared invalid or unenforceable, the remaining provisions of this Agreement shall remain in effect.

Entire Agreement. This Agreement constitutes the entire agreement between the parties.

#### EXHIBIT 1

#### UNICODE, INC. LICENSE AGREEMENT - DATA FILES AND SOFTWARE

Unicode Data Files include all data files under the directories http://www.unicode.org/Public/, http://www.unicode.org/reports/, and http://www.unicode.org/cldr/data/. Unicode Software includes any source code published in the Unicode Standard or under the directories http://www.unicode.org/Public/, http://www.unicode.org/reports/, and http://www.unicode.org/cldr/data/.

NOTICE TO USER: Carefully read the following legal agreement. BY DOWNLOADING, INSTALLING, COPYING OR OTHERWISE USING UNICODE INC.'S DATA FILES ("DATA FILES"), AND/OR SOFTWARE ("SOFTWARE"), YOU UNEQUIVOCALLY ACCEPT, AND AGREE TO BE BOUND BY, ALL OF THE TERMS AND CONDITIONS OF THIS AGREEMENT. IF YOU DO NOT AGREE, DO NOT DOWNLOAD, INSTALL, COPY, DISTRIBUTE OR USE THE DATA FILES OR SOFTWARE.

#### COPYRIGHT AND PERMISSION NOTICE

Copyright @ 1991-2009 Unicode, Inc. All rights reserved. Distributed under the Terms of Use in http://www.unicode.org/copyright.html.

Permission is hereby granted, free of charge, to any person obtaining a copy of the Unicode data files and any associated documentation (the "Data Files") or Unicode software and any associated documentation (the "Software") to deal in the Data Files or Software without restriction, including without limitation the rights to use, copy, modify, merge, publish, distribute, and/or sell copies of the Data Files or Software, and to permit persons to whom the Data Files or Software are furnished to do so, provided that (a) the above copyright notice(s) and this permission notice appear with all copies of the Data Files or Software, (b) both the above

copyright notice(s) and this permission notice appear in associated documentation, and (c) there is clear notice in each modified Data File or in the Software as well as in the documentation associated with the Data File(s) or Software that the data or software has been modified.

THE DATA FILES AND SOFTWARE ARE PROVIDED "AS IS", WITHOUT WARRANTY OF ANY KIND, EXPRESS OR IMPLIED, INCLUDING BUT NOT LIMITED TO THE WARRANTIES OF MERCHANTABILITY, FITNESS FOR A PARTICULAR PURPOSE AND NONINFRINGEMENT OF THIRD PARTY RIGHTS. IN NO EVENT SHALL THE COPYRIGHT HOLDER OR HOLDERS INCLUDED IN THIS NOTICE BE LIABLE FOR ANY CLAIM, OR ANY SPECIAL INDIRECT OR CONSEQUENTIAL DAMAGES, OR ANY DAMAGES WHATSOEVER RESULTING FROM LOSS OF USE, DATA OR PROFITS, WHETHER IN AN ACTION OF CONTRACT, NEGLIGENCE OR OTHER TORTIOUS ACTION, ARISING OUT OF OR IN CONNECTION WITH THE USE OR PERFORMANCE OF THE DATA FILES OR SOFTWARE.

Except as contained in this notice, the name of a copyright holder shall not be used in advertising or otherwise to promote the sale, use or other dealings in these Data Files or Software without prior written authorization of the copyright holder.

\_\_\_\_\_

Unicode and the Unicode logo are trademarks of Unicode, Inc., and may be registered in some jurisdictions. All other trademarks and registered trademarks mentioned herein are the property of their respective owners.

-----

### 8. OpenSSL.

Open SSL is an Open Source toolkit implementing the Secure Sockets Layer (SSL v2/v3) and Transport Layer Security (TLS v1) protocols as well as a full-strength general purpose cryptography library.

See http://www.openssl.org/, and in particular http://www.openssl.org/source/license.html.

The license conditions are copied below.

The OpenSSL toolkit stays under a dual license, i.e. both the conditions of the OpenSSL License and the original SSLeay license apply to the toolkit.

See below for the actual license texts. Actually both licenses are BSD-style

Open Source licenses. In case of any license issues related to OpenSSL, please contact openssl-core@openssl. org.

#### OpenSSL License

/\* \_\_\_\_\_\_

- \* Copyright (c) 1998-2008 The OpenSSL Project. All rights reserved.
- \* Redistribution and use in source and binary forms, with or without
- \* modification, are permitted provided that the following conditions \* are met:
- \* 1. Redistributions of source code must retain the above copyright notice, this list of conditions and the following disclaimer:
- \* 2. Redistributions in binary form must reproduce the above copyright notice, this list of conditions and the following disclaimer in the documentation and/or other materials provided with the distribution.
- \* 3. All advertising materials mentioning features or use of this software must display the following acknowledgment:
  \* "This product includes software developed by the OpenSSL Project for use in the OpenSSL Toolkit. (http://www.openssl.org/)"
- \* 4. The names "OpenSSL Toolkit" and "OpenSSL Project" must not be used to endorse or promote products derived from this software without prior written permission. For written permission, please contact openssl-core@openssl.org.
- obelizzi-cole@obelizzi.ol8
- \* 5. Products derived from this software may not be called "OpenSSL"

- nor may "OpenSSL" appear in their names without prior written permission of the OpenSSL Project.
- \* 6. Redistributions of any form whatsoever must retain the following acknowledgment:
- "This product includes software developed by the OpenSSL Project for use in the OpenSSL Toolkit (http://www.openssl.org/)"

\* THIS SOFTWARE IS PROVIDED BY THE OpenSSL PROJECT "AS IS" AND ANY

- \* EXPRESSED OR IMPLIED WARRANTIES, INCLUDING, BUT NOT LIMITED TO, THE
- \* IMPLIED WARRANTIES OF MERCHANTABILITY AND FITNESS FOR A PARTICULAR \* PURPOSE ARE DISCLAIMED. IN NO EVENT SHALL THE OpenSSL PROJECT OR
- \* ITS CONTRIBUTORS BE LIABLE FOR ANY DIRECT, INDIRECT, INCIDENTAL,
- \* SPECIAL, EXEMPLARY, OR CONSEQUENTIAL DAMAGES (INCLUDING, BUT
- \* NOT LIMITED TO, PROCUREMENT OF SUBSTITUTE GOODS OR SERVICES;
- \* LOSS OF USE, DATA, OR PROFITS; OR BUSINESS INTERRUPTION)
- \* HOWEVER CAUSED AND ON ANY THEORY OF LIABILITY, WHETHER IN \* CONTRACT, STRICT LIABILITY, OR TORT (INCLUDING NEGLIGENCE OR
- \* OTHERWISE) ARISING IN ANY WAY OUT OF THE USE OF THIS SOFTWARE,
- \* EVEN IF ADVISED OF THE POSSIBILITY OF SUCH DAMAGE.

- \* This product includes cryptographic software written by Eric Young
- \* (eay@cryptsoft.com). This product includes software written by Tim
- \* Hudson (tjh@cryptsoft.com).
- \*/

# Original SSLeay License

- /\* Copyright (C) 1995-1998 Eric Young (eay@cryptsoft.com)
- All rights reserved.
- \* This package is an SSL implementation written
- \* by Eric Young (eay@cryptsoft.com).
- \* The implementation was written so as to conform with Netscapes SSL.
- \* This library is free for commercial and non-commercial use as long as
- \* the following conditions are aheared to. The following conditions
- \* apply to all code found in this distribution, be it the RC4, RSA,
- \* Ihash, DES, etc., code; not just the SSL code. The SSL documentation
- \* included with this distribution is covered by the same copyright terms
- \* except that the holder is Tim Hudson (tjh@cryptsoft.com).
- \* Copyright remains Eric Young's, and as such any Copyright notices in
- \* the code are not to be removed.
- \* If this package is used in a product, Eric Young should be given attribution
- \* as the author of the parts of the library used.
- \* This can be in the form of a textual message at program startup or
- \* in documentation (online or textual) provided with the package.
- \* Redistribution and use in source and binary forms, with or without \* modification, are permitted provided that the following conditions
- \* are met:
- \* 1. Redistributions of source code must retain the copyright
- notice, this list of conditions and the following disclaimer.
- \* 2. Redistributions in binary form must reproduce the above copyright notice, this list of conditions and the following disclaimer in the
- documentation and/or other materials provided with the distribution.
- \* 3. All advertising materials mentioning features or use of this software
- must display the following acknowledgement:

- \* "This product includes cryptographic software written by
- \* Eric Young (eay@cryptsoft.com)"
- The word 'cryptographic' can be left out if the rouines from the library
- \* being used are not cryptographic related :-).
- \* 4. If you include any Windows specific code (or a derivative thereof) from
- \* the apps directory (application code) you must include an acknowledgement:
- \* "This product includes software written by Tim Hudson (tjh@cryptsoft.com)"
- \* THIS SOFTWARE IS PROVIDED BY ERIC YOUNG "AS IS" AND ANY EXPRESS OR
- \* IMPLIED WARRANTIES, INCLUDING, BUT NOT LIMITED TO, THE IMPLIED
- \* WARRANTIES OF MERCHANTABILITY AND FITNESS FOR A PARTICULAR
- \* PURPOSE ARE DISCLAIMED, IN NO EVENT SHALL THE AUTHOR OR
- \* CONTRIBUTORS BE LIABLE FOR ANY DIRECT, INDIRECT, INCIDENTAL,
- \* SPECIAL, EXEMPLARY, OR CONSEQUENTIAL DAMAGES (INCLUDING, BUT
- \* NOT LIMITED TO, PROCUREMENT OF SUBSTITUTE GOODS OR SERVICES; LOSS
- \* OF USE, DATA, OR PROFITS; OR BUSINESS INTERRUPTION) HOWEVER
- \* CAUSED AND ON ANY THEORY OF LIABILITY, WHETHER IN CONTRACT,
- \* STRICT LIABILITY, OR TORT (INCLUDING NEGLIGENCE OR OTHERWISE)
- \* ARISING IN ANY WAY OUT OF THE USE OF THIS SOFTWARE, EVEN IF ADVISED
- \* OF THE POSSIBILITY OF SUCH DAMAGE.
- \* The licence and distribution terms for any publically available version or
- \* derivative of this code cannot be changed. i.e. this code cannot simply be
- \* copied and put under another distribution licence
- \* [including the GNU Public Licence.]
- \*/

## 9. Zlib general purpose compression library

See http://www.zlib.net/, and in particular http://www.zlib.net/zlib\_license.html.

/\* zlib.h -- interface of the 'zlib' general purpose compression library version 1.2.3, July 18th, 2005

Copyright (C) 1995-2005 Jean-loup Gailly and Mark Adler

This software is provided 'as-is', without any express or implied warranty. In no event will the authors be held liable for any damages arising from the use of this software.

Permission is granted to anyone to use this software for any purpose, including commercial applications, and to alter it and redistribute it freely, subject to the following restrictions:

- The origin of this software must not be misrepresented; you must not claim that you wrote the original software. If you use this software in a product, an acknowledgment in the product documentation would be appreciated but is not required.
- 2. Altered source versions must be plainly marked as such, and must not be misrepresented as being the original software.
- 3. This notice may not be removed or altered from any source distribution.

Jean-loup Gailly jloup@gzip.org

Mark Adler madler@alumni.caltech.edu

\*

## 10. cURL

COPYRIGHT AND PERMISSION NOTICE

Copyright (c) 1996 - 2009, Daniel Stenberg, <daniel@haxx.se>.

All rights reserved.

Permission to use, copy, modify, and distribute this software for any purpose with or without fee is hereby granted, provided that the above copyright notice and this permission notice appear in all copies.

THE SOFTWARE IS PROVIDED "AS IS", WITHOUT WARRANTY OF ANY KIND, EXPRESS OR IMPLIED, INCLUDING BUT NOT LIMITED TO THE WARRANTIES OF MERCHANTABILITY, FITNESS FOR A PARTICULAR PURPOSE AND NONINFRINGEMENT OF THIRD PARTY RIGHTS, IN NO EVENT SHALL THE AUTHORS OR COPYRIGHT HOLDERS BE LIABLE FOR ANY CLAIM, DAMAGES OR OTHER

LIABILITY, WHETHER IN AN ACTION OF CONTRACT, TORT OR OTHERWISE, ARISING FROM, OUT OF OR IN CONNECTION WITH THE SOFTWARE OR THE USE OR OTHER DEALINGS IN THE SOFTWARE.

Except as contained in this notice, the name of a copyright holder shall not be used in advertising or otherwise to promote the sale, use or other dealings in this Software without prior written authorization of the copyright holder.

### 11. Freetype, a Free, High-Quality, and Portable Font Engine

The software is based in part of the work of the FreeType Team.

See http://freetype.sourceforge.net/, and in particular http://freetype.sourceforge.net/FTL.TXT.

Portions of the relevant license conditions are copied below.

The FreeType Project LICENSE 2006-Jan-27 Copyright 1996-2002, 2006 by David Turner, Robert Wilhelm, and Werner Lemberg

1. No Warranty

THE FREETYPE PROJECT IS PROVIDED 'AS IS' WITHOUT WARRANTY OF ANY KIND, EITHER EXPRESS OR IMPLIED, INCLUDING, BUT NOT LIMITED TO, WARRANTIES OF MERCHANTABILITY AND FITNESS FOR A PARTICULAR PURPOSE. IN NO EVENT WILL ANY OF THE AUTHORS OR COPYRIGHT HOLDERS BE LIABLE FOR ANY DAMAGES CAUSED BY THE USE OR THE INABILITY TO USE, OF THE FREETYPE PROJECT.

#### 2. Redistribution

-----

This license grants a worldwide, royalty-free, perpetual and irrevocable right and license to use, execute, perform, compile, display, copy, create derivative works of, distribute and sublicense the FreeType Project (in both source and object code forms) and derivative works thereof for any purpose; and to authorize others to exercise some or all of the rights granted herein, subject to the following conditions:

o Redistribution in binary form must provide a disclaimer that states that the software is based in part of the work of the FreeType Team, in the distribution documentation. We also encourage you to put an URL to the FreeType web page in your documentation, though this isn't mandatory.

# 12. International Components for Unicode

COPYRIGHT AND PERMISSION NOTICE

Copyright (c) 1995-2009 International Business Machines Corporation and others

All rights reserved.

Permission is hereby granted, free of charge, to any person obtaining a copy of this software and associated documentation files (the "Software"), to deal in the Software without restriction, including without limitation the rights to use, copy, modify, merge, publish, distribute, and/or sell copies of the Software, and to permit persons to whom the Software is furnished to do so, provided that the above copyright notice(s) and this permission notice appear in all copies of the Software and that both the above copyright notice(s) and this permission notice appear in supporting documentation.

THE SOFTWARE IS PROVIDED "AS IS", WITHOUT WARRANTY OF ANY KIND, EXPRESS OR IMPLIED, INCLUDING BUT NOT LIMITED TO THE WARRANTIES OF MERCHANTABILITY, FITNESS FOR A PARTICULAR PURPOSE AND NONINFRINGEMENT OF THIRD PARTY RIGHTS. IN NO EVENT SHALL THE COPYRIGHT HOLDER OR HOLDERS INCLUDED IN THIS NOTICE BE LIABLE FOR ANY CLAIM, OR ANY SPECIAL INDIRECT OR CONSEQUENTIAL DAMAGES, OR ANY DAMAGES WHATSOEVER RESULTING FROM LOSS OF USE, DATA OR PROFITS, WHETHER IN AN ACTION OF CONTRACT, NEGLIGENCE OR OTHER TORTIOUS ACTION, ARISING OUT OF OR IN CONNECTION WITH THE USE OR PERFORMANCE OF THIS SOFTWARE.

Except as contained in this notice, the name of a copyright holder shall not be used in advertising or otherwise to promote the sale, use or other dealings in this Software without prior written authorization of the copyright holder.

### 13. Expat

Copyright (c) 1998, 1999, 2000 Thai Open Source Software Center Ltd and Clark Cooper

Copyright (c) 2001, 2002, 2003, 2004, 2005, 2006 Expat maintainers.

Permission is hereby granted, free of charge, to any person obtaining a copy of this software and associated documentation files (the "Software"), to deal in the Software without restriction, including without limitation the rights to use, copy, modify, merge, publish, distribute, sublicense, and/or sell copies of the Software, and to permit persons to whom the Software is furnished to do so, subject to the following conditions:

The above copyright notice and this permission notice shall be included in all copies or substantial portions of the Software.

THE SOFTWARE IS PROVIDED "AS IS", WITHOUT WARRANTY OF ANY KIND, EXPRESS OR IMPLIED, INCLUDING BUT NOT LIMITED TO THE WARRANTIES OF MERCHANTABILITY, FITNESS FOR A PARTICULAR PURPOSE AND NONINFRINGEMENT.

IN NO EVENT SHALL THE AUTHORS OR COPYRIGHT HOLDERS BE LIABLE FOR ANY CLAIM, DAMAGES OR OTHER LIABILITY, WHETHER IN AN ACTION OF CONTRACT, TORT OR OTHERWISE, ARISING FROM, OUT OF OR IN CONNECTION WITH THE SOFTWARE OR THE USE OR OTHER DEALINGS IN THE SOFTWARE.

#### 14. DNS Resolver

The DNS resolver code, taken from BIND 4.9.5, is copyrighted both by UC Berkeley and by Digital Equipment Corporation. The DEC portions are under the following license:

Portions Copyright (C) 1993 by Digital Equipment Corporation.

Permission to use, copy, modify, and distribute this software for any purpose with or without fee is hereby granted, provided that the above copyright notice and this permission notice appear in all copies, and that the name of Digital Equipment Corporation not be used in advertising or publicity pertaining to distribution of the document or software without specific, written prior permission.

THE SOFTWARE IS PROVIDED "AS IS" AND DIGITAL EQUIPMENT CORP. DISCLAIMS ALL WARRANTIES WITH REGARD TO THIS SOFTWARE, INCLUDING ALL IMPLIED WARRANTIES OF MERCHANTABILITY AND FITNESS. IN NO EVENT SHALL DIGITAL EQUIPMENT CORPORATION BE LIABLE FOR ANY SPECIAL, DIRECT, INDIRECT, OR CONSEQUENTIAL DAMAGES OR ANY DAMAGES WHATSOEVER RESULTING FROM LOSS OF USE, DATA OR PROFITS, WHETHER IN AN ACTION OF CONTRACT, NEGLIGENCE OR OTHER TORTIOUS ACTION, ARISING OUT OF OR IN CONNECTION WITH THE USE OR PERFORMANCE OF THIS SOFTWARE.

# 15. getnameinfo, getaddrinfo

The files inet/getnameinfo.c and sysdeps/posix/getaddrinfo.c are copyright (C) by Craig Metz and are distributed under the following license:

/\* The Inner Net License, Version 2.00

The author(s) grant permission for redistribution and use in source and binary forms, with or without modification, of the software and documentation provided that the following conditions are met:

- 0. If you receive a version of the software that is specifically labelled as not being for redistribution (check the version message and/or README), you are not permitted to redistribute that version of the software in any way or form.
- 1. All terms of the all other applicable copyrights and licenses must be followed.
- 2. Redistributions of source code must retain the authors' copyright notice(s), this list of conditions, and the following disclaimer.
- 3. Redistributions in binary form must reproduce the authors' copyright notice(s), this list of conditions, and the following disclaimer in the documentation and/or other materials provided with the distribution.
- 4. [The copyright holder has authorized the removal of this clause.]
- 5. Neither the name(s) of the author(s) nor the names of its contributors may be used to endorse or promote products derived from this software without specific prior written permission.

THIS SOFTWARE IS PROVIDED BY ITS AUTHORS AND CONTRIBUTORS "AS IS" AND ANY EXPRESS OR IMPLIED WARRANTIES, INCLUDING, BUT NOT LIMITED TO, THE IMPLIED WARRANTIES OF MERCHANTABILITY AND FITNESS FOR A PARTICULAR PURPOSE ARE DISCLAIMED. IN NO EVENT SHALL THE AUTHORS OR CONTRIBUTORS BE LIABLE FOR ANY DIRECT, INDIRECT, INCIDENTAL.

SPECIAL, EXEMPLARY, OR CONSEQUENTIAL DAMAGES (INCLUDING, BUT NOT LIMITED TO, PROCUREMENT OF SUBSTITUTE GOODS OR SERVICES; LOSS OF USE, DATA, OR PROFITS; OR BUSINESS INTERRUPTION) HOWEVER CAUSED AND ON ANY THEORY OF LIABILITY, WHETHER IN CONTRACT, STRICT LIABILITY, OR TORT (INCLUDING NEGLIGENCE OR OTHERWISE) ARISING IN ANY WAY OUT OF THE USE OF THIS SOFTWARE, EVEN IF ADVISED OF THE POSSIBILITY OF SUCH DAMAGE.

If these license terms cause you a real problem, contact the author. \*/

### 16. libpng

This copy of the libpng notices is provided for your convenience. In case of any discrepancy between this copy and the notices in the file png.h that is included in the libpng distribution, the latter shall prevail.

COPYRIGHT NOTICE, DISCLAIMER, and LICENSE:

If you modify libpng you may insert additional notices immediately following this sentence.

This code is released under the libpng license.

libpng versions 1.2.6, August 15, 2004, through 1.2.41, December 3, 2009, are Copyright (c) 2004, 2006-2009 Glenn Randers-Pehrson, and are distributed according to the same disclaimer and license as libpng-1.2.5 with the following individual added to the list of Contributing Authors

Cosmin Truta

libpng versions 1.0.7, July 1, 2000, through 1.2.5 - October 3, 2002, are

Copyright (c) 2000-2002 Glenn Randers-Pehrson, and are distributed according to the same disclaimer and license as libpng-1.0.6 with the following individuals added to the list of Contributing Authors

Simon-Pierre Cadieux

Eric S. Raymond

Gilles Vollant

and with the following additions to the disclaimer:

There is no warranty against interference with your enjoyment of the library or against infringement. There is no warranty that our efforts or the library will fulfill any of your particular purposes or needs. This library is provided with all faults, and the entire risk of satisfactory quality, performance, accuracy, and effort is with the user.

libpng versions 0.97, January 1998, through 1.0.6, March 20, 2000, are Copyright (c) 1998, 1999 Glenn Randers-Pehrson, and are distributed according to the same disclaimer and license as libpng-0.96, with the following individuals added to the list of Contributing Authors:

Tom Lane

Glenn Randers-Pehrson

Willem van Schaik

libpng versions 0.89, June 1996, through 0.96, May 1997, are Copyright (c) 1996, 1997 Andreas Dilger

Distributed according to the same disclaimer and license as libpng-0.88, with the following individuals added to the list of Contributing Authors:

John Bowler

Kevin Bracey

Sam Bushell

Magnus Holmgren

Greg Roelofs

Tom Tanner

libpng versions 0.5, May 1995, through 0.88, January 1996, are Copyright (c) 1995, 1996 Guy Eric Schalnat, Group 42, Inc.

For the purposes of this copyright and license, "Contributing Authors" is defined as the following set of individuals:

Andreas Dilger

Dave Martindale

Guy Eric Schalnat

Paul Schmidt

Tim Wegner

The PNG Reference Library is supplied "AS IS". The Contributing Authors and Group 42, Inc. disclaim all warranties, expressed or implied, including, without limitation, the warranties of merchantability and of fitness for any purpose. The Contributing Authors and Group 42, Inc. assume no liability for direct, indirect, incidental, special, exemplary, or consequential damages, which may result from the use of the PNG Reference Library, even if advised of the possibility of such damage.

Permission is hereby granted to use, copy, modify, and distribute this source code, or portions hereof, for any purpose, without fee, subject to the following restrictions:

- 1. The origin of this source code must not be misrepresented.
- 2. Altered versions must be plainly marked as such and must not be misrepresented as being the original source.
- 3. This Copyright notice may not be removed or altered from any source or altered source distribution.

The Contributing Authors and Group 42, Inc. specifically permit, without fee, and encourage the use of this source code as a component to supporting the PNG file format in commercial products. If you use this source code in a product, acknowledgment is not required but would be appreciated.

A "png\_get\_copyright" function is available, for convenient use in "about" boxes and the like:

printf("%s",png\_get\_copyright(NULL));

Also, the PNG logo (in PNG format, of course) is supplied in the files "pngbar.png" and "pngbar.jpg (88x31) and "pngnow.png" (98x31).

Libpng is OSI Certified Open Source Software. OSI Certified Open Source is a certification mark of the Open Source Initiative.

Glenn Randers-Pehrson

glennrp at users.sourceforge.net

December 3, 2009

### 17. SQLite

All of the deliverable code in SQLite has been dedicated to the HYPERLINK "http://en.wikipedia.org/wiki/Public\_Domain"public domain by the authors. All code authors, and representatives of the companies they work for, have signed affidavits dedicating their contributions to the public domain and originals of those signed affidavits are stored in a firesafe at the main offices of HYPERLINK "http://www.hwaci.com"Hwaci. Anyone is free to copy, modify, publish, use, compile, sell, or distribute the original SQLite code, either in source code form or as a compiled binary, for any purpose, commercial or non-commercial, and by any means.

The previous paragraph applies to the deliverable code in SQLite - those parts of the SQLite library that you actually bundle and ship with a larger application. Portions of the documentation and some code used as part of the build process might fall under other licenses. The details here are unclear. We do not worry about the licensing of the documentation and build code so much because none of these things are part of the core deliverable SQLite library.

All of the deliverable code in SQLite has been written from scratch. No code has been taken from other projects or from the open internet. Every line of code can be traced back to its original author, and all of those authors have public domain dedications on file. So the SQLite code base is clean and is uncontaminated with licensed code from other projects.

2010\_BDP\_V4.0

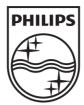

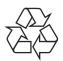